#### **МІНІСТЕРСТВО ОСВІТИ І НАУКИ УКРАЇНИ НАЦІОНАЛЬНИЙ АВІАЦІЙНИЙ УНІВЕРСИТЕТ ФАКУЛЬТЕТ МІЖНАРОДНИХ ВІДНОСИН**

**Кафедра комп'ютерних мультимедійних технологій**

### ДОПУСТИТИ ДО ЗАХИСТУ Завідувач кафедри \_\_\_\_\_\_\_\_\_\_\_\_\_\_ О.А. Бобарчук  $\overline{\begin{array}{ccc} \hline \hline \hline \hline \hline \hline \hline \hline \hline \end{array}}$  2024 p.

# **КВАЛІФІКАЦІЙНА РОБОТА**

# **(ПОЯСНЮВАЛЬНА ЗАПИСКА)**

# **ЗДОБУВАЧА ОСВІТНЬОГО СТУПЕНЯ "БАКАЛАВР"**

**Тема: «Макет навчального електронного видання «Застосування БПЛА для початківців»»**

**Виконавець:** Дар'я ВЕРШИНА

**Керівник:** завідувач кафедри, к.т.н. Олександр БОБАРЧУК

**Нормоконтролер:** Світлана ГАЛЬЧЕНКО

### НАЦІОНАЛЬНИЙ АВІАЦІЙНИЙ УНІВЕРСИТЕТ

Факультет міжнародних відносин

Кафедра комп'ютерних мультимедійних технологій

Спеціальність 186 Видавництво та поліграфія

Освітньо-професійна програма Технології електронних мультимедійних видань

ЗАТВЕРДЖУЮ Завідувач кафедри

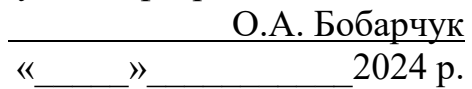

### **ЗАВДАННЯ**

**на виконання кваліфікаційної роботи**

\_ Вершина Дар'я Сергіївна \_

(прізвище, ім'я, по батькові здобувача вищої освіти в родовому відмінку)

1. Тема роботи «Макет навчального електронного видання «Застосування БПЛА для початківців»

затверджена наказом ректора від «10» травень 2023 р. № 193/од.

2. Термін виконання роботи: з 13.05.2024 р. по 16.06.2024 р.

3. Вихідні дані до роботи: обробка текстового та графічного матеріалу для верстки.

4. Зміст пояснювальної записки: Теоретичні засади дослідження. Аналіз сучасних програмних забезпечень для створення навчальних електронних видань. Практична реалізація макету навчально електронного видання «Застосування БПЛА для початківців»

5. Перелік обов'язкового графічного (ілюстративного) матеріалу: презентаційний матеріал, навчальний електронний макет видання «Застосування БПЛА для початківців».

### 6. Календарний план-графік

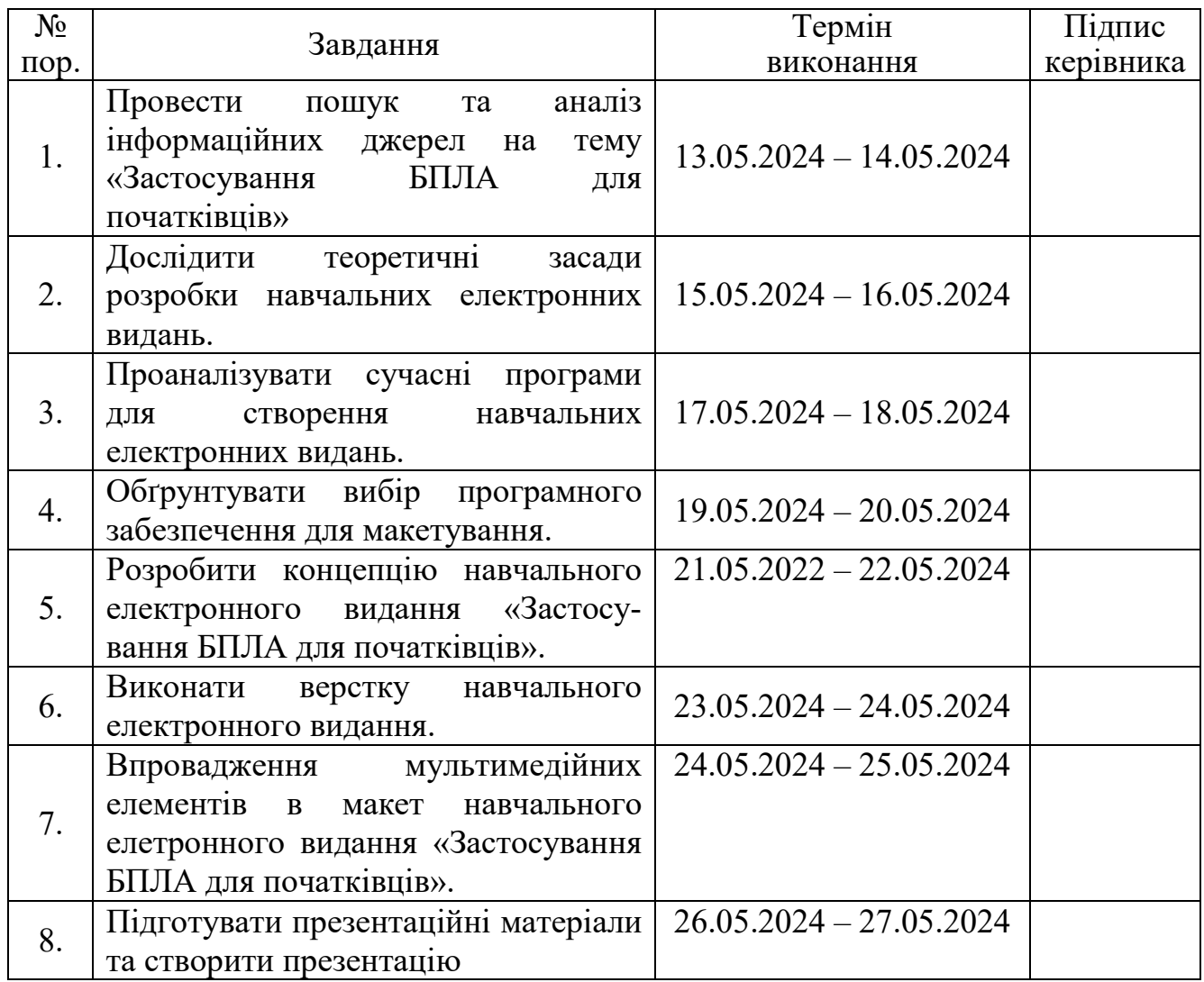

7. Дата видачі завдання: «13» травня 2024 р.

Керівник кваліфікаційної роботи  $\underbrace{\hspace{1cm}}_{\text{(m)дпис керівника)}}$  Бобарчук О.А.

(підпис керівника)

Завдання прийняв до виконання  $\frac{\frac{1}{2}C}{\frac{1}{2}C}$ 

(підпис випускника)

#### **РЕФЕРАТ**

Пояснювальна записка до кваліфікаційної роботи: «Макет навчального електронного видання «Застосування БПЛА для початківців» складається з 60 сторінок, містить 19 рисунків, 34 використаних джерел та 2 додатків.

ЕЛЕКТРОННЕ НАВЧАЛЬНЕ ВИДАННЯ, БЕЗПІЛОТНИЙ ЛІТАЛЬНИЙ АПАРАТ, *ADOBE INDESIGN*, МУЛЬТИМЕДІА, МАКЕТУВАННЯ, КОНЦЕПЦІЯ, ІНТЕРАКТИВНІСТЬ, ДИЗАЙН, СТРУКТУРА, КОНТЕНТ.

Об'єкт дослідження – навчальний посібник.

Предмет дослідження – макет навчального електронного видання «Застосування БПЛА для початківців»

Мета роботи – розробка макету навчального електронного видання «Застосування БПЛА для початківців».

Методи дослідження: аналіз науково-методичної літератури: дослідження існуючих підходів та методів створення навчальних електронних видань. Моделювання для проєктування макету навчального електронного видання.

Практичне значення кваліфікаційної роботи: результати проєкту мають практичну значимість для фахівців, які бажають оволодіти навичками використання БПЛА. Навчальне електронне видання може слугувати ефективним засобом для ознайомлення з основами, безпеці та практичним застосуванням безпілотних літальних апаратів, що, в свою чергу, сприятиме підвищенню кваліфікації фахівців у цій галузі.

## **ЗМІСТ**

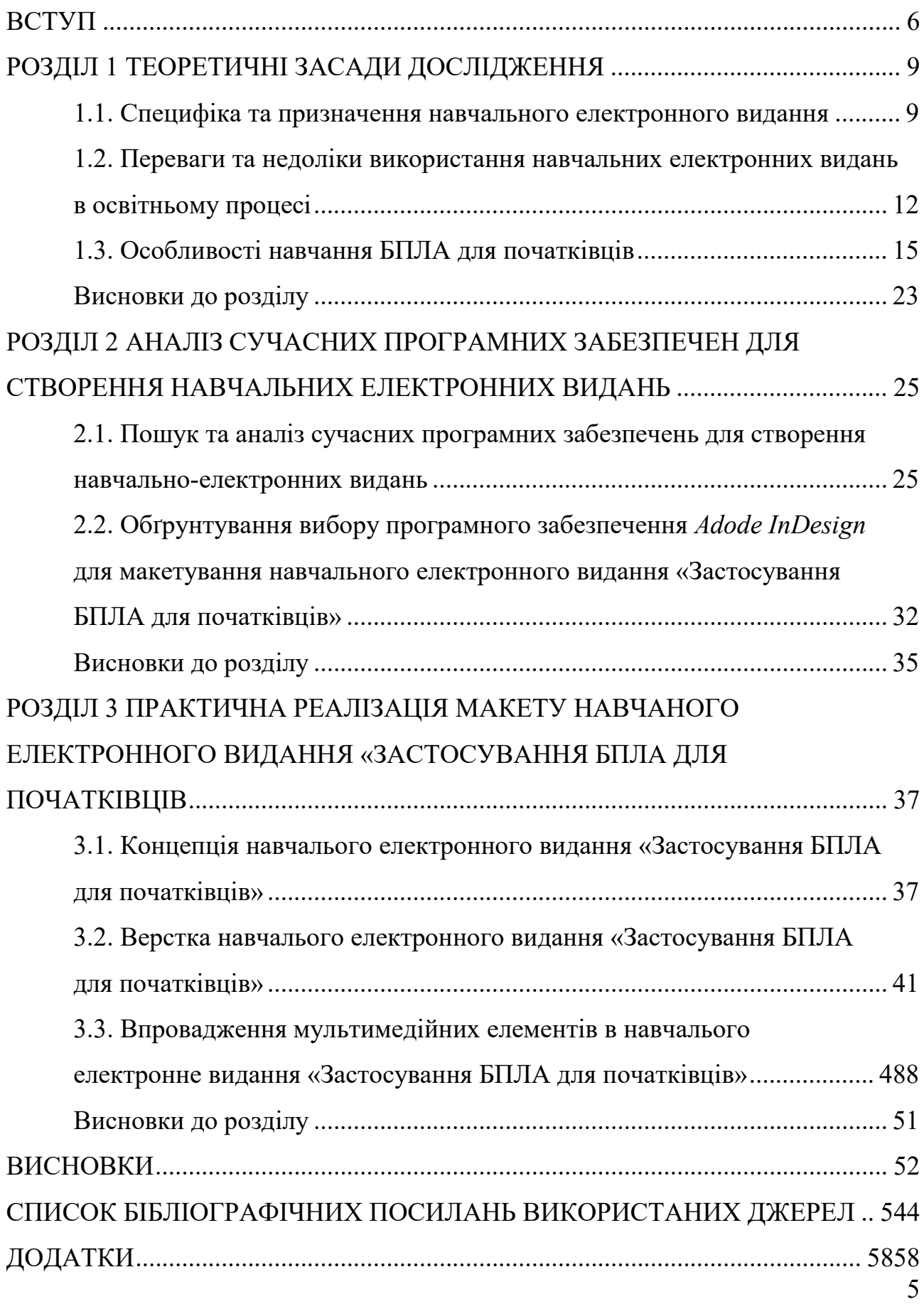

#### **ВСТУП**

<span id="page-5-0"></span>**Актуальність теми.** Безпілотний літальний апарат (БПЛА) або безпілотник – це літальний апарат без екіпажу, який дистанційно управляється пілотом або управляється автономно за допомогою вбудованої комп'ютерної системи. Спочатку БПЛА використовувалися тільки у військових цілях, але з часом ця технологія отримала широке застосування в цивільному житті.

Сьогодні безпілотні літальні апарати активно використовуються в цивільних областях, таких, як сільське господарство, будівництво, моніторинг навколишнього середовища, кінематографія та пошуково-рятувальні операції. Завдяки своїй здатності швидко, ефективно і безпечно збирати дані з повітря, вони завоювали велику популярність у всьому світі [2].

Однак ефективне використання безпілотників вимагає потрібних знань і навичок. Для цього необхідно пройти спеціальне навчання і ознайомитися з професійною інструкцією та методичними матеріалами. Саме тому створення макету навчального електронного видання «Застосування БПЛА для початківців» є дуже актуальним і своєчасним питанням.

Подібні освітні публікації допоможуть зацікавленим людям систематично освоювати основи роботи з безпілотниками. Зокрема, данне електронне навчальне видання знайомить з різними типами і класами безпілотних літальних апаратів, їх призначенням, структурою і принципами управління.

Електронне навчальне видання має ряд важливих переваг. Він забезпечує зручний доступ до матеріалів з будь-якого пристрою, підключеного до Інтернету [3].

Ще однією важливою перевагою електронної версії є її постійні оновлення та додаткові можливості.

Тема застосування безпілотних літальних апаратів відносно нова і швидко розвивається, тому знання і технології в цій області регулярно

змінюються і доповнюються. Навчальне електронне видання дозволяє вирішити це завдання, надаючи можливість, вивчати матеріал вдома чи в невеликій групі, підлаштовуючи темп і структуру навчання під власні потреби.

В цілому, створення макету навчального електронного видання «Застосування БПЛА для початківців» є актуальною потребою. Це допоможе підвищити обізнаність та професіоналізм в безпілотній авіації та допоможе їм набути знань та навичок, необхідних для ефективної роботи з ними. Це дасть імпульс у більш активному та компетентному використанню в різних цивільних сферах. Розробка безпілотних літальних апаратів має потужний потенціал для поліпшення робочих процесів та підвищення ефективності та продуктивності. А надійні навчальні матеріали прокладають шлях до підготовки кваліфікованих фахівців в цій інноваційній області.

Мета і завдання кваліфікаційної роботи є дослідження, розробка та практична реалізація макету навчального електронного видання на тему «Застосування БПЛА для початківців».

Об'єкт дослідження – навчальний посібник.

Предмет дослідження – макет навчального електронного видання «Застосування БПЛА для початківців»

Завдання:

– вивчити теоретичні засади розробки електронних навчальних видань, їх специфіку, переваги та недоліки використання в освітньому процесі;

– дослідити особливості застосування безпілотних літальних апаратів для початківців;

– проаналізувати сучасні програмні забезпечення для створення електронних навчальних видань та обґрунтувати вибір програмного забезпечення для макетування;

– розробити концепцію електронного навчального видання «Застосування БПЛА для початківців»;

– створити макет електронного навчального видання з використанням обраного програмного забезпечення;

– інтегрувати мультимедійні елементи в макет видання.

Методи дослідження: аналіз науково-методичної літератури: дослідження існуючих підходів та методів створення навчальних електронних видань. Моделювання для проєктування макету навчального електронного видання.

Технічні та програмні засоби – у кваліфікаційній роботі для макетування навчального електронного видання «Застосування БПЛА для початківців» використовувалися персональний комп'ютер із відповідними технічними характеристиками та програмне забезпечення *Adobe InDesign* – потужний редактор комп'ютерної верстки.

Наукова новизна – полягає в комплексному підході до розробки навчального електронного видання на тему «Застосування БПЛА для початківців». Робота вирізняється обґрунтуванням актуальності теми у зв'язку зі стрімким розвитком технологій та використанням БПЛА в різних галузях. Науковий внесок розкривається у детальному огляді теоретичних аспектів використання БПЛА в навчанні та аналізі сучасних програм для створення електронних видань, з підкресленням обрання *Adobe InDesign* для макетування.

Практичне значення отриманих результатів. Результати роботи мають практичне значення для фахівців у галузі освіти та технологій. Розроблене електронне видання стане важливим інструментом для освіти студентів та початківців у сфері безпілотної авіації, забезпечуючи доступ до зрозумілої та актуальної інформації. Для освітян це може стати основою для створення нових курсів та методик з використанням сучасних технологій.

# **РОЗДІЛ 1 ТЕОРЕТИЧНІ ЗАСАДИ ДОСЛІДЖЕННЯ**

#### <span id="page-8-1"></span><span id="page-8-0"></span>**1.1. Специфіка та призначення навчального електронного видання**

Методичні рекомендації до навчальних видань слід враховувати згідно з останнім ДСТУ 3017:2015 «Інформація та документація. Видання. Основні види. Терміни та визначення понять» [1].

Згідно з ДСТУ 3017:2015: навчальне видання – це видання, що містить систематизовані відомості наукового або прикладного характеру, викладені у зручній для вивчення та викладання формі [1].

Електронне видання, є цифровою версією друкованого навчального видання з додатковими мультимедійними можливостями [6].

Електронні видання можуть бути різного типу:

– з аналогічним друкованим еквівалентом (аналог, самостійне видання);

за природою основної інформації (текстове, графічне, мультимедійне);

– за технологією розповсюдження (локальне, мережеве).

Електронне навчальне видання – це цифровий навчальний ресурс, створений за допомогою комп'ютерних технологій та призначений для використання в освітніх цілях. Воно поєднує текст, графіку, аудіо, відео та анімаційну інформацію, щоб забезпечити мультимедійність та інтерактивність у поданні матеріалу. Навчальний зміст в електронних виданнях має структуру гіпертексту, що дозволяє переходити між розділами за допомогою гіперпосилань, а не лінійного переміщення, як у традиційного підручника. Така нелінійність дозволяє краще засвоювати інформацію [3].

При створенні навчального електронного видання враховуються вимоги щодо структури та змісту, встановлені Державними стандартами освіти України та методичними рекомендаціями.

Контент видання ретельно планується та розробляється відповідно до основних принципів педагогічної науки, що дозволяє забезпечити його ефективність та відповідність освітнім стандартам.

Однією з ключових характеристик навчального електронного видання є його інтерактивність та мультимедійний зміст, які сприяють залученню учнів до навчального процесу та полегшують їх засвоєння матеріалу. Крім того, враховується можливість індивідуалізації навчання та адаптації до потреб кожного учня за допомогою інтерактивних завдань та тестів [7].

Навчальне електронне видання відповідає вимогам щодо безпеки та конфіденційності персональних даних, а також забезпечує доступ до актуальних навчальних ресурсів через мережу Інтернет. Всі матеріали, розміщені в електронному виданні, підлягають перевірці на відповідність авторським правам та відповідають вимогам інтелектуальної власності [8].

Навчальні електронні видання, такі як електронні підручники, посібники та курси, відіграють важливу роль у сучасному освітньому процесі. Їх основне призначення полягає у забезпеченні доступу до навчальних матеріалів в електронному форматі, що дозволяє легко поширювати та оновлювати контент, а також надає студентам гнучкі способи опанування матеріалу.

Окрім цього, електронні видання покращують навчальний процес завдяки своїй інтерактивності та мультимедійним можливостям. Вони можуть містити відео, анімації, інтерактивні вправи та тести, які посилюють сприйняття інформації та допомагають краще засвоїти матеріал. Така інтерактивність перетворює навчання на більш захопливий та динамічний процес.

Класифікація електронних навчальних видань в залежності від способу поширення зображено на рис. 1.1.

Електронні навчальні видання забезпечують зручність використання навчальних матеріалів, адже учні можуть працювати з ними на комп'ютерах, планшетах чи смартфонах у зручний для них час та місці.

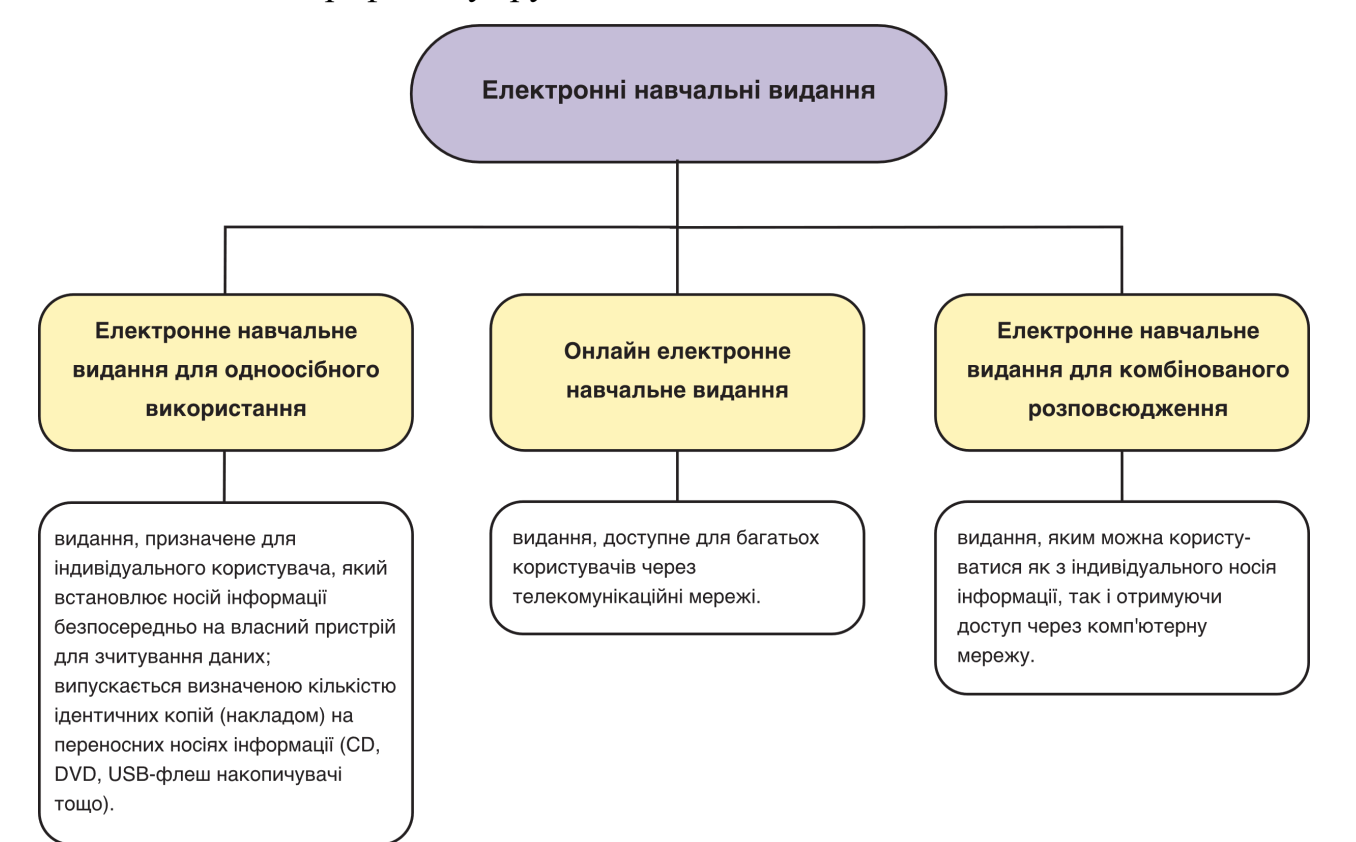

Рис. 1.1. Класифікація електронних навчальних видань в залежності від способу поширення [4]

Це дозволяє поєднувати навчання з іншими видами діяльності та сприяє самостійному навчанню та контролю знань за допомогою вбудованих інструментів для самоперевірки, тестування та моделювання [7].

Крім того, використання електронних видань дозволяє заощадити кошти на друкованих підручниках, їх поширенні та зберіганні, а також зменшити навантаження на студентів, які більше не мусять носити важкі друковані книжки. Електронні видання також можуть інтегрувати додаткові ресурси та посилання на інші електронні джерела, що сприяє поглибленому вивченню матеріалу.

11 Отже, призначення навчальних електронних видань полягає у модернізації та вдосконаленні процесу навчання, зробивши його більш гнучким,

мультимедійним, зручним для студентів та ефективним з точки зору засвоєння знань.

Навчальне електронне видання є невід'ємною частиною сучасного освітнього процесу, призначене для забезпечення актуальною, доступною та інтерактивною інформацією. Своєю специфікою воно відрізняється від традиційних друкованих підручників та матеріалів, оскільки може містити не лише текстову інформацію, а й мультимедійні елементи, відео, аудіо та інтерактивні завдання. Головна мета навчального електронного видання полягає в полегшенні процесу навчання та засвоєння навчального матеріалу та розвитку критичного мислення учнів. Використання сучасних технологій та інтерактивних методів навчання робить це видання більш ефективним та привабливим для сучасного покоління учнів, сприяючи їхньому успіху та досягненню академічних цілей.

### <span id="page-11-0"></span>**1.2. Переваги та недоліки використання навчальних електронних видань в освітньому процесі**

У сучасному академічному середовищі навчальні електронні видання стали популярною альтернативою традиційним друкованим підручникам. У даній кваліфікаційній роботі (проєкті) розглядаються переваги та недоліки, пов'язані з впровадженням е-підручників в освіті.

Переваги:

Доступність: електронні навчальні видання пропонують безпрецедентну доступність, дозволяючи користувачам завантажувати навчальні матеріали з будь-якого місця і у будь-який час. Завдяки функціям офлайн-доступу, доступним у багатьох електронних читанках, студенти можуть навчатися навіть без підключення до Інтернету, також підвищує зручність.

Портативність і зберігання: один пристрій може вмістити велику кількість підручників, що значно зменшує фізичний простір, необхідний для їх зберігання.

Така портативність гарантує, що студенти можуть без зусиль носити з собою всю свою бібліотеку, мінімізуючи тягар перенесення кількох важких підручників [9].

Покращений досвід навчання: електронні навчальні видання дозволяють викладачам включати інтерактивні елементи у свої навчальні матеріали, такі як онлайн-оцінювання та завдання. Ці функції сприяють залученню та надають учням більш динамічний досвід навчання порівняно з традиційними методами.

Економічна ефективність: загалом, данні видання є більш бюджетними, ніж їхні друковані аналоги, а деякі платформи навіть пропонують безкоштовний доступ до певних підручників. Така доступність може полегшити фінансовий тягар для студентів, роблячи освіту більш доступною для всіх [4].

Можливості спільного використання: електронні навчальні видання можна легко поширювати між кількома користувачами, що сприяє створенню середовища для спільного навчання. Крім того, соціальні функції, інтегровані в платформи для читання електронних книг, полегшують обмін цифровим контентом, сприяючи обміну знаннями між однолітками.

Інтерактивність: навчальны електронні видання дозволяють включати різні інтерактивні елементи, наприклад: відео, анімації, 3D-моделі, інтерактивні вправи та симуляції. Ці функції сприяють кращому засвоєнню матеріалу, залученню студентів та роблять процес навчання більш захопливим і наочним.

Пошукові можливості: більшість електронних видань мають функцію пошуку, що дозволяє швидко знаходити потрібну інформацію чи терміни у всьому тексті. Це значно зручніше, ніж гортати сторінки паперового підручника [10].

Анотації та закладки: студенти можуть робити цифрові нотатки, виділення та закладки прямо в електронному виданні, що полегшує процес вивчення матеріалу та повторення важливих моментів.

Оновлення контенту: електронні видання легше оновлювати та доповнювати новим контентом порівняно з друкованими книгами. Це забезпечує актуальність навчальних матеріалів.

Недоліки:

Відсутність вартості перепродажу: на відміну від друкованих видань, цифрові публікації часто мають обмеження на доступ, що обмежує їхню вартість при перепродажі. Крім того, деякі видавці застосовують політику, яка обмежує доступ до електронних текстів після завершення курсу, що перешкоджає подальшому використанню.

Технологічна залежність: широке використання вимагає надійного доступу до Інтернету та дорогих пристроїв, що створює проблеми для студентів з обмеженими ресурсами. Така залежність від технологій може поглибити існуючу нерівність у доступі до освіти [9].

Потенціал для відволікання: є присутність розважальних онлайн-тому, можна легко відволікати учнів під час навчання за електронними навчальними виданнями, впливаючи на їхню академічну концентрацію та продуктивність. Мінімізація відволікаючих чинників стає ключовим завданням у цифровому навчальному середовищі.

Впровадження займає багато часу: часто електронні навчальні видання стикаються з проблемами, пов'язаними з їх впровадженням, зокрема з технічними питаннями та необхідністю додаткового навчання учнів. Ці перешкоди можуть забирати цінний навчальний час і перешкоджати навчальному процесу [8].

Занепокоєння щодо здоров'я: тривале використання електронних підручників з рідкокристалічними екранами може призвести до перенапруження очей та інших проблем, пов'язаних із зором. Крім того, читання з цифрових екранів може бути складним за певних умов освітлення, що потенційно може вплинути на загальне самопочуття учнів.

Технічні проблеми: навчальні електронні видання можуть стикатися з різними технічними проблемами, такими як несумісність форматів, проблеми з відображенням або втрата даних. Це може завдавати незручностей та перешкоджати навчальному процесу [10].

Отже, електронні навчальні видання стали популярною альтернативою традиційним друкованим підручникам у сучасному академічному середовищі.

Пропонуючи такі переваги, як безпрецедентна доступність матеріалів з будьякого місця та часу, портативність та економія фізичного простору для зберігання, інтерактивність та мультимедійні можливості для кращого залучення студентів, економічна ефективність та можливості для спільного використання контенту. Проте вони мають певні недоліки: технологічна залежність та потреба в дорогих пристроях і надійному інтернет-з'єднанні, ризик відволікання від навчання через онлайн-розваги, занепокоєння щодо можливого негативного впливу на здоров'я очей. Також потенційні технічні збої та втрата даних під час впровадження, через що є необхідність у ретельному плануванні, створенні належної інфраструктури та навчанні як викладачів, так і студентів для максимізації переваг та мінімізації недоліків електронних видань.

#### <span id="page-14-0"></span>**1.3. Особливості навчання БПЛА для початківців**

Безпілотні літальні апарати (БПЛА) стали новітньою зброєю, широко використовуваною у воєнних конфліктах кінця двадцятого та початку двадцять першого століть. Ці системи продемонстрували свої переваги у веденні повітряної розвідки порівняно з пілотованими літаками, а також у виконанні інших бойових завдань, таких як нанесення ударів по противнику. Їхня здатність ефективно виконувати різноманітні місії без ризику для життя пілотів зробила БПЛА важливим елементом сучасних збройних сил. Безпілотні літальні апарати є невід'ємними частинами сучасних військових сил, оскільки вони призначені для різноманітних завдань, таких як цілепокладання, артилерійська наведення, корекція вогню та передача розвідувальної інформації. Ці пристрої дозволяють ефективно координувати дії військових частин, зменшуючи ризик для життя бійців. [12].

Безпілотний літальний апарат (БПЛА) – літальний апарат без людейпілотів на борту, які керуються як дистанційно так і повністю автоматично, а також відрізняються за конструкцією, призначенням і безліччю інших параметрів. На сьогодні БПЛА вирішують розвідувальні завдання,

перехоплюють повітряні цілі, доставляють вантаж, здійснюють постановку радіоперешкод, ретранслюють дані і повідомлення, керують вогнем, застосовуються для нанесення ударів по морським та наземним цілях [13].

Терміни «дрон» та «БПЛА» (безпілотний літальний апарат) часто використовуються як синоніми, але між ними є певні відмінності.

Дрон (від англійського «*drone*» – трутень) – це узагальнена назва для безпілотних літальних апаратів, які керуються дистанційно або автоматично за допомогою вбудованої програми. Цей термін може стосуватися як невеликих пристроїв для розваг чи аматорського використання, так і великих військових або комерційних систем [13].

Спорідненість полягає в тому, що всі БПЛА є різновидом дронів, оскільки вони теж є безпілотними літальними апаратами. Однак не всі дрони можна віднести до категорії БПЛА.

Відмінності:

1. Призначення: БПЛА зазвичай розробляються для конкретних завдань: військової розвідки, аерофотозйомки, моніторингу тощо, тоді як споживчі дрони можуть використовуватися для розваг або любительських цілей.

2. Технічні характеристики: БПЛА зазвичай більші за розмірами, мають більшу дальність польоту, кращі системи зв'язку та навігації порівняно з типовими споживчими дронами.

3. Правове регулювання: використання БПЛА часто регулюється суворішими нормами та правилами в галузі цивільної авіації, тоді як малі споживчі дрони підпадають під більш ліберальні вимоги.

Сили національної безпеки та оборони нашої країни при повномасштабному вторгненні росії в Україну підтвердили, що завдяки застосуванню різних типів БПЛА українські війська здатні зробити ворога глухим, сліпим, беззбройним і голодним, знищити логістику ворога. Історія війн доводить, що це – шлях до перемоги! В Україні створили перші у світі ударні роти БпЛА і справжню армію дронів, які дуже ефективні на передовій. За період від червня 2023 до січня 2024 року було здійснено понад 14 тисяч військових

операцій. Ці дії проводилися в складі Збройних сил України, які виконували нову доктрину та використовували новий підхід у керуванні, які активно підтримує Міністерство цифрової трансформації, відповідальне за проект «Армія дронів» [13].

Україна налічує дві сотні компаній, які спеціалізуються на виробництві дронів, і 67 зразків безпілотних літальних апаратів отримують контракти від уряду. Це значна різниця по відношенню до 2022 року, коли було лише 7 таких компаній. У минулому році було вироблено та придбано у сто разів більше дронів, ніж у 2022 році [14]. Тоді держава виділила історичний бюджет у розмірі 40 мільярдів гривень на безпілотні літальні апарати. В планах на 2024 рік – випуск мільйона дронів та створення окремого роду військ у складі Збройних сил України, з власним командуванням, підрозділами та використанням високотехнологічної зброї, такою як роботи та дрони.

БПЛА не тільки стали невід'ємною частиною військових операцій, а й інтегровані у цивільне життя та мають широкий спектр застосування у різних сферах. Україна, зокрема, також активно використовує дронів у цивільній сфері.

Одним з основних напрямків його застосування є сільськогосподарська сфера. БПЛА допомагають сільськогосподарським підприємствам стежити за станом полів, виявляти хвороби, вносити удобрення та зрошувати, сприяючи збільшенню врожайності та зниженню витрат.

БПЛА також використовують для моніторингу довкілля. Вони дають змогу своєчасно виявляти загрязнення довкілля, контролювати розвиток території та проводити наукові дослідження в екологічній сфері.

У будівельній галузі дрони використовують для аерофотозйомки, контролю якості будівництва, обстеження конструкцій та вимірювання територіальних параметрів.

В сфері пошуково-рятувальних операцій та допомоги населенню під час надзвичайних ситуацій, таких як природні катастрофи чи аварії, безпілотні літальні апарати забезпечують швидкий та ефективний пошук постраждалих та оцінку збитків.

Україна, розвиваючи свою армію дронів, також активно впроваджує технології безпілотної авіації у цивільному секторі, сприяючи тим самим розвитку новітніх технологій та підвищенню ефективності в різних галузях господарства і безпеки.

Основні категорії БПЛА, які використовуються в безпілотних літальних апаратах оборони, включають багатороторні, однороторні, нерухомі та гібридні безпілотні літальні апарати VTOL (вертикального зльоту та посадки). БПЛА з фіксованим крилом – це літальні апарати без людей-пілотів на борту, і ними можна керувати дистанційно оператором або автономно за допомогою бортових систем [15]. Ці БПЛА використовуються в різних робочих діапазонах, включаючи візуальну лінію видимості (VLOS), розширену візуальну лінію видимості (EVLOS) і за межами прямої видимості (BLOS). Вони також використовують різні технології, від дистанційного керування до напівавтономних і повністю автономних систем.

Детальніша класифікація БПЛА представлена в графічних зображеннях нижче (рис. 1.2-1.6), яке відображає різноманітні аспекти їх характеристик та застосувань.

Ефективність та економічність дронів проявляється в їхній спроможності швидко та точно збирати дані, здійснювати моніторинг, доставляти невеликі вантажі з меншими витратами порівняно з традиційними методами.

Гнучкість БПЛА дозволяє оснащувати їх різноманітним обладнанням, перетворюючи на універсальні інструменти для виконання широкого спектру завдань. Від аерофотозйомки та відеоспостереження до доставки медикаментів та сільськогосподарського моніторингу – можливості дронів є практично безмежними. Вони відкрили нові горизонти в таких галузях, як кінематографія, картографування та захист навколишнього середовища, дозволяючи отримувати неперевершені кадри й дані.

Однак, поряд із перевагами, використання БПЛА несе й певні ризики та виклики. Відсутність чітких правил та норм регулювання може призвести до зловживань та неналежного застосування цієї технології [13].

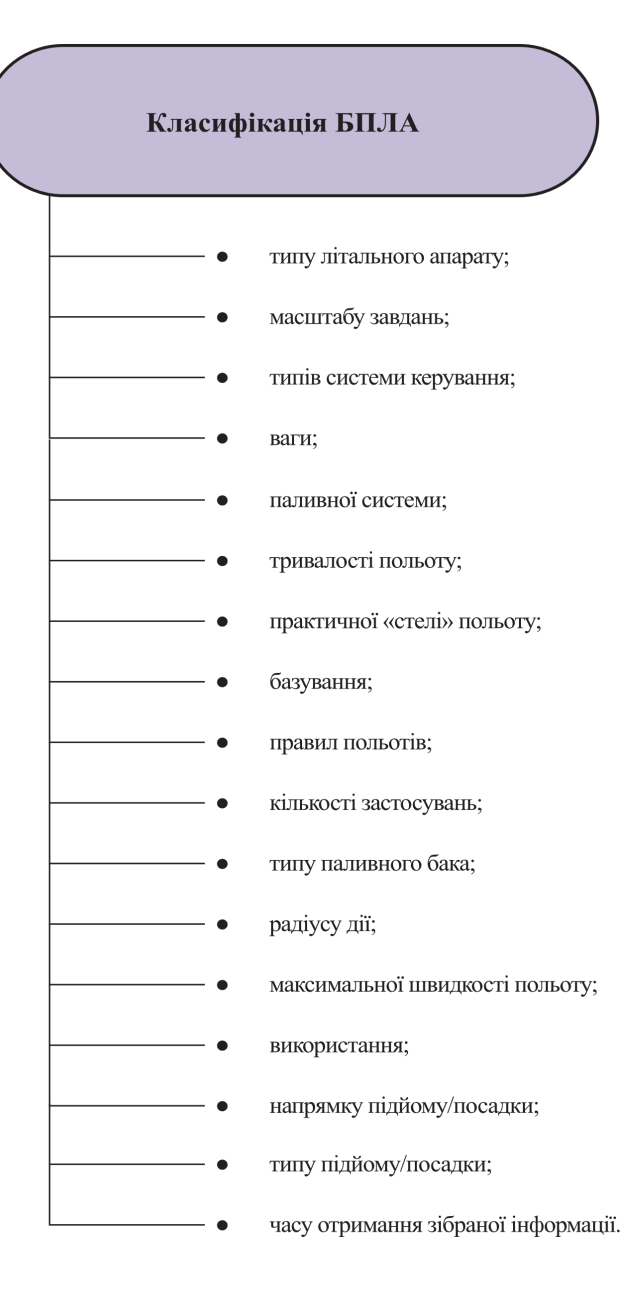

Рис. 1.2. Класифікація БПЛА [15]

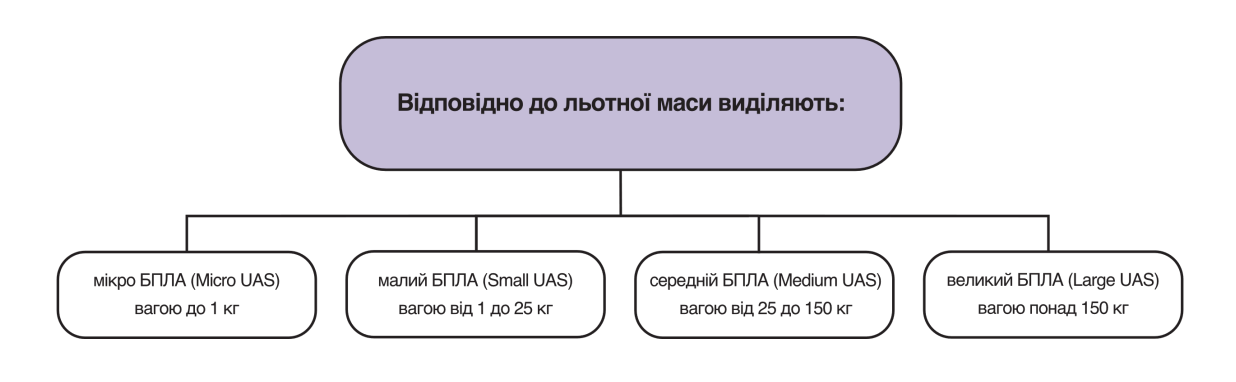

Рис. 1.3. Класифікація відповідно до льотної маси [16]

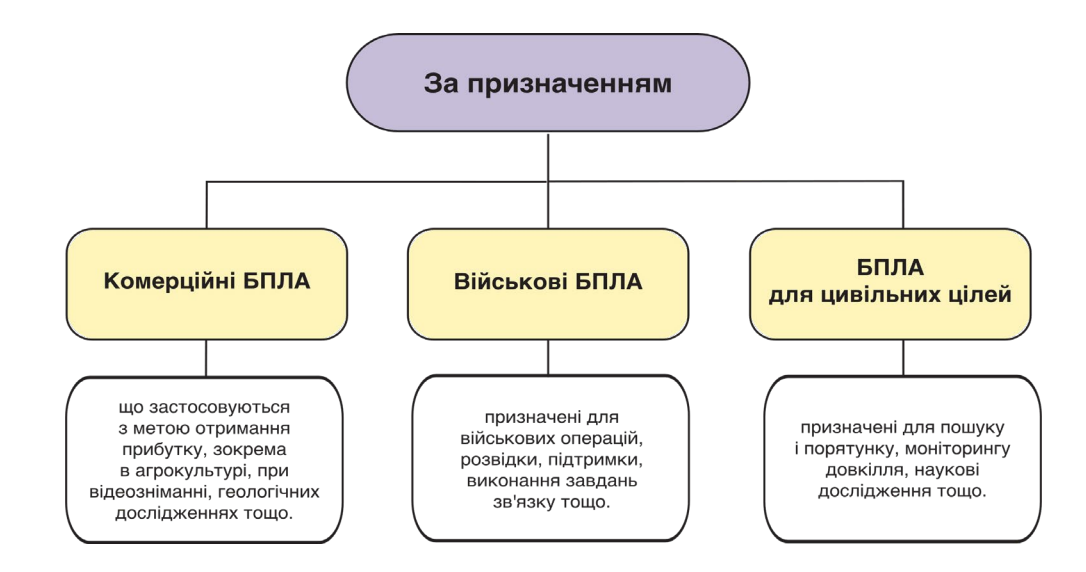

Рис. 1.4. Класифікація за призначенням [17]

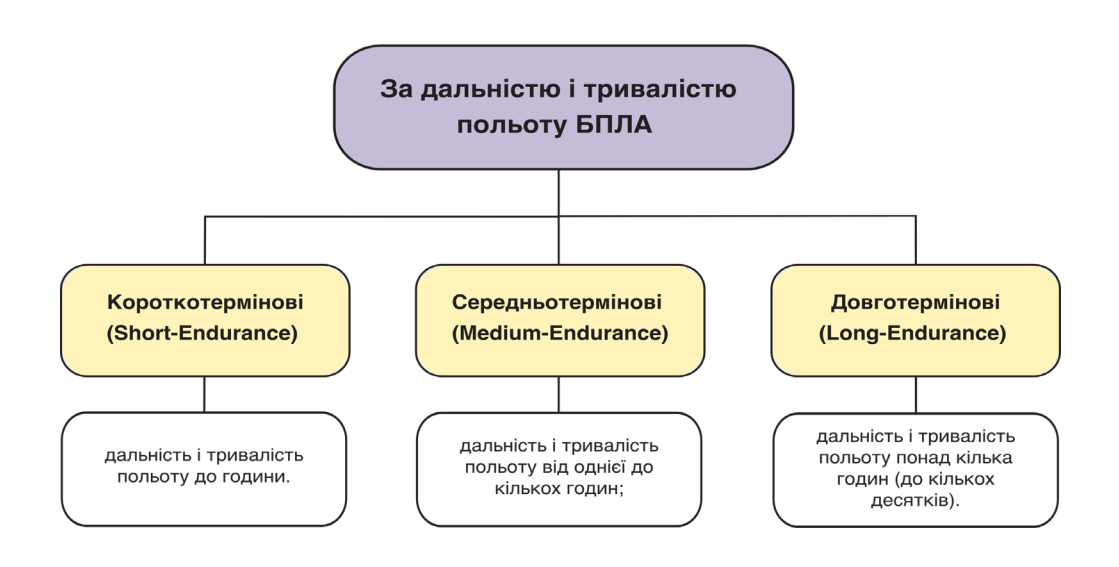

Рис. 1.5. Класифікація за дальністю і тривалістю польоту БПЛА [17]

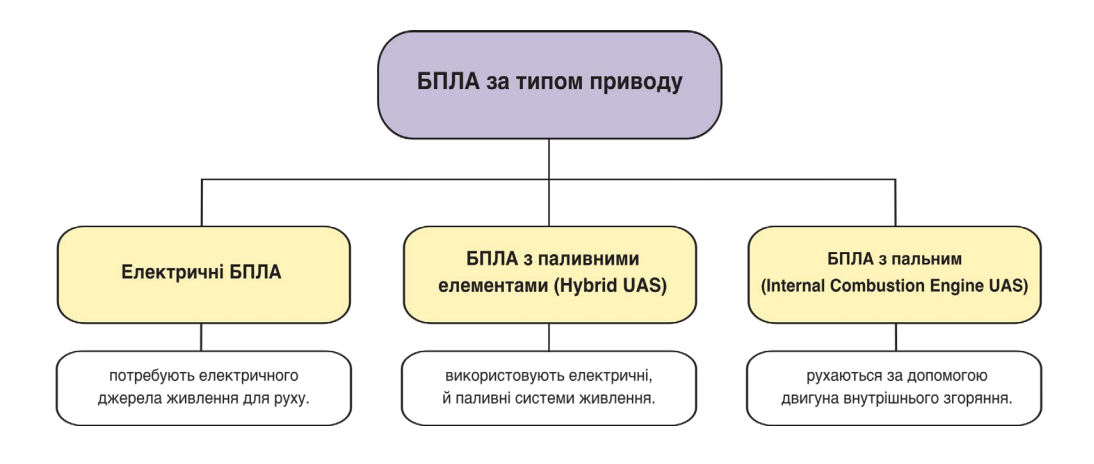

Рис. 1.6. Класифікація БПЛА за типом приводу [16]

Цю класифікацію застосовують для визначення типів і характеристик БПЛА, залежно від галузей використання та функціональних можливостей.

Питання конфіденційності та безпеки є одними з найбільших занепокоєнь, адже неконтрольоване використання дронів може порушувати приватність людей та створювати загрози для авіації чи інфраструктури.

Крім того, БПЛА мають технічні обмеження, такі як обмежена автономність, радіус дії, вантажопідйомність та чутливість до погодних умов. Також не можна ігнорувати потенційний вплив на навколишнє середовище, зокрема шумове забруднення та вплив на диких тварин. Нарешті, придбання та обслуговування високоякісних професійних дронів може бути досить дорогим, хоча в деяких випадках їх використання залишається економічно вигідним порівняно з альтернативами [14].

Безпілотні літальні апарати (БПЛА) відкривають широкі можливості в різних сферах діяльності. Наприклад, вони можуть використовуватися для моніторингу стану лісів та контролю за лісовими пожежами. Також БПЛА можуть обслуговувати дороги, мости, залізничні колії та інші інфраструктурні об'єкти для виявлення можливих пошкоджень та проблем. У водних областях вони можуть служити для моніторингу морського руху, виявлення незаконного рибальства та контролю за морським середовищем.

Додатково, БПЛА можуть застосовуватися для моніторингу природнозаповідних територій, допомагаючи виявляти зміни в біорізноманітті та контролювати стан водних ресурсів. У галузі будівництва їх можна використовувати для аерофотозйомки, контролю якості будівництва та обстеження конструкцій. Також БПЛА можуть бути використані в пошуковорятувальних операціях, допомагаючи швидко знаходити постраждалих та оцінювати збитки під час надзвичайних ситуацій.

У віддалених або важкодоступних районах БПЛА можуть служити для транспортування медичних засобів та невеликих вантажів, забезпечуючи швидку та ефективну доставку. Інші застосування включають моніторинг та облік тваринного світу, надання послуг телекомунікацій та зв'язку в віддалених

районах, а також спостереження за змінами в довкіллі та контроль за забрудненням довкілля [12].

Відеозйомка з використанням дронів відкриває нові перспективи для кінематографії, фотографії та відеоблогінгу, дозволяючи отримувати захоплюючі кадри з унікальних ракурсів. Крім того, БПЛА використовуються для інспекції інфраструктури, таких як мости, трубопроводи та лінії електропередач, забезпечуючи безпечний і ефективний моніторинг.

Отже, використання безпілотних літальних апаратів (БПЛА) виявляється досить широким і перспективним напрямком у сучасному світі. Вони знаходять застосування у військовій, цивільній сферах, надаючи значний внесок у підвищення ефективності та безпеки діяльності в різних галузях.

У військовому використанні, БПЛА дозволяють здійснювати розвідку, ведення повітряних операцій та наведення вогню без прямого втручання людей, що сприяє зниженню ризику для життя військовослужбовців. Вони є невід'ємною частиною сучасних військових стратегій і можуть відігравати ключову роль у досягненні військових цілей.

У цивільній сфері, застосування БПЛА розширюється на такі галузі, як агропромисловість, транспорт, екологія, медицина та багато інших. Вони допомагають вдосконалювати процеси моніторингу, контролю та обслуговування, що сприяє підвищенню продуктивності та зменшенню ризиків.

Загалом, використання БПЛА виявляється важливим кроком у напрямку розвитку сучасних технологій і допомагає вирішувати складні завдання в різних сферах життя. Подальший розвиток та вдосконалення цієї технології може привести до ще більших досягнень і відкриття нових можливостей у майбутньому.

Одним з перспективних напрямків застосування безпілотних літальних апаратів є доставка вантажів. Використання дронів для транспортування посилок, особливо у важкодоступних районах, може значно підвищити ефективність логістичних операцій та скоротити витрати.

#### <span id="page-22-0"></span>**Висновки до розділу**

У першому розділі роботи було досліджено теоретичні засади розробки електронних навчальних видань, їх специфіку, призначення, а також переваги та недоліки використання в освітньому процесі.

Навчальне електронне видання являє собою інтерактивний мультимедійний засіб навчання, що створюється на базі інформаційнокомунікаційних технологій. Навчальне електронне видання є невід'ємною складовою сучасного освітнього процесу, воно забезпечує доступ до актуальної інформації в інтерактивному та мультимедійному форматі. Його відмінною рисою є нелінійна структура побудови матеріалу, що допомагає покращенню усвідомленню інформації. Під час створення такого видання враховуються вимоги державних стандартів освіти та методичні рекомендації у відповідності до принципів педагогічної науки [4].

Використання електронних видань має ряд переваг, серед яких варто відзначити: доступність навчальних матеріалів у будь-якому місці та часі, портативність, економію простору для зберігання, покращений досвід навчання завдяки інтерактивності та мультимедійним можливостям, економічну ефективність, можливості колективного використання контенту, наявність пошукових функцій, можливість вести анотації та робити закладки, швидке оновлення інформації. Разом з тим існують і певні недоліки електронних видань, а саме: відсутність можливості перепродажу, технологічна залежність, потенціал для відволікання уваги студентів, труднощі з впровадженням, занепокоєння щодо впливу на здоров'я очей та потенційні технічні проблеми [5].

Безпілотні літальні апарати (БПЛА) є перспективною та багатофункціональною технологією, що знаходить широке застосування як у військовій, так і в цивільній сферах. У воєнній галузі БПЛА відіграють ключову роль у розвідці, веденні повітряних операцій та наведенні вогню, зменшуючи ризики для життя військовослужбовців. В Україні активно розвивається

концепція «Армія дронів» із створенням спеціалізованих підрозділів БПЛА та налагодженням власного виробництва безпілотників [10].

У цивільній сфері БПЛА використовуються в агропромисловості для моніторингу полів, внесення добрив і зрошення. Дрони застосовуються для контролю довкілля, виявлення забруднень, обстеження будівельних конструкцій, пошуково-рятувальних операцій, доставки вантажів у віддалені райони тощо. БПЛА стали незамінними інструментами в картографуванні, кінематографії, інспекції інфраструктури та наукових дослідженнях [12].

Разом з перевагами використання БПЛА постають виклики забезпечення безпеки, конфіденційності, регулювання польотів для уникнення зловживань. Також існують технічні обмеження дронів щодо автономності, вантажопідйомності, радіусу дії. Незважаючи на це, сфера використання безпілотних літальних апаратів невпинно розширюється, підвищуючи ефективність багатьох галузей діяльності.

#### **РОЗДІЛ 2**

# <span id="page-24-0"></span>**АНАЛІЗ СУЧАСНИХ ПРОГРАМНИХ ЗАБЕЗПЕЧЕНЬ ДЛЯ СТВОРЕННЯ НАВЧАЛЬНИХ ЕЛЕКТРОННИХ ВИДАНЬ**

### <span id="page-24-1"></span>**2.1. Пошук та аналіз сучасних програмних забезпечень для створення навчально-електронних видань**

Створення навчально-електронних видань стає все більш актуальним у сучасному освітньому середовищі. Електронні підручники, курси та інші навчальні матеріали забезпечують зручний доступ до знань, інтерактивність та можливість гнучкого навчання. Однак для розробки якісних електронних видань потрібно застосовувати відповідне програмне забезпечення, яке надає необхідні інструменти та функції.

Комплексний аналіз сучасних програмних забезпечень для створення навчально-електронних видань є критично важливим етапом, оскільки від його результатів залежить ефективність роботи, якість кінцевого продукту та можливість реалізації всіх необхідних функцій. Цей процес вимагає системного підходу та врахування різноманітних факторів, серед яких функціональність, зручність використання, сумісність з різними форматами, вартість та наявність технічної підтримки.

*Adobe Illustrator* – це передовий редактор векторної графіки, розроблений *Adobe Systems*. Незважаючи на це, програмне забезпечення не спеціалізується на створенні навчально електронних видань, може бути корисним у створенні графіки та ілюстрацій, які можна включити в навчальні матеріали [18].

Основними перевагами *Adobe Illustrator* у контексті розробки освітніх ресурсів є його здатність створювати та редагувати якісну векторну графіку. Підтримка шарів, які організовують об'єкти, велика різноманітність інструментів для малювання та стилізації. Також за допомогою даного

програмного забезпечення можна експортувати в файли різних типів, які є сумісними. з іншими програмними додатками.

Завдяки потужним інструментам для процесу векторного дизайну *Adobe Illustrator* надає розробникам привабливі, складні проекти, які підвищують освітню цінність вмісту та підвищують його доступність і розуміння для споживачів [18].

*Adobe Illustrator*, незважаючи на свої потужні можливості у створенні векторної графіки високої якості, має певні недоліки, які необхідно врахувати при використанні його для розробки навчально-електронних видань.

Основним недоліком є відсутність функцій, які дозволяли б створювати різноманітні інтерактивні елементи такі як відео, гіперпосилання. Ці компоненти відіграють значну роль у забезпеченні простоти та ефективності навчально електронних видань. Відсутність мультимедійності негативно впливає на можливості читачів краще засвоїти матеріал [19].

Також, процес поєднання графічних елементів, створених в *Illustrator*, з електронними навчальними матеріалами може бути ускладнений необхідністю використання додаткового програмного забезпечення або плагінів для забезпечення сумісності типів файлів і належного відображення графіки.

Ще одним недоліком *Illustrator* є складність створення великого обсягу навчального контенту та складність розміщення великих ілюстрацій. Програма не призначена для роботи з документами, які мають кілька сторінок, тому процес створення навчально електронних видань із великою кількістю сторінок може бути дуже повільним і неефективним [19].

*Microsoft Word* є широко використовуваним текстовим процесором, що входить до пакету *Microsoft Office.* Незважаючи на те, що *Word* не є спеціалізованим програмним забезпеченням для створення навчальноелектронних видань, його можливості роблять його корисним інструментом для певних задач у процесі розробки електронних навчальних матеріалів [20].

Основною перевагою *Word* є зручне створення та редагування текстового контенту, включаючи форматування, додавання заголовків, списків, таблиць та інших елементів. Дане програмне забезпечення дозволяє вставляти графічні елементи, такі як зображення, діаграми та графіки, для навчального матеріалу, для того щоб підвищити наочності, зацікавити читача [21].

Іншою корисною функцією є можливість використання стилів та шаблонів оформлення, що забезпечує уніфікований вигляд документів. *Word* також підтримує створення посилань, закладок та гіперпосилань, що може бути корисним для навігації в електронних виданнях. Програма надає інструменти для перевірки орфографії та граматики, що допомагає підтримувати якість контенту. Окрім того, *Word* дозволяє експортувати документи в різні формати, включно з *PDF*, що полегшує їх поширення та використання [21].

Недоліки використання шаблонів у *Microsoft Word* можуть суттєво впливати на робочий процес та досягнення бажаних результатів. Один із найбільш важливих аспектів – це нестабільність точності. Часто зустрічається ситуація, коли завантажений документ, хоч і вважається актуальним на момент завантаження, насправді має відсутність деяких ключових функцій або не відповідає поточним правилам та вимогам. Це може призвести до втрати зв'язку з реальністю та навіть до проблем в комунікації з іншими користувачами. Тому важливо усвідомлювати, що шаблони не автоматично оновлюються і можуть стати застарілими з часом [20].

Ще однією проблемою є обмежена можливість обміну даними. У сучасному бізнесі часто виникає необхідність створювати багато документів, і це може виявитися досить витратним за часом процесом через відсутність можливості одноразового введення всієї необхідної інформації. Це призводить до дублювання роботи та може призвести до невідповідностей між документами, оскільки інформація вводиться декілька разів із можливістю помилок.

Додатковою проблемою є відсутність основних функцій експорту. Шаблони *Word* не мають можливостей для перевірки відповідності і не забезпечують експорт даних через популярні системи або програми. Це призводить до втрати часу на ручний обмін файлами та збільшує ризик

виникнення помилок. Більш того, складно змінювати шаблони для відповідності унікальним потребам кожного користувача.

*Lucidpress* – це онлайн-платформа, яка дозволяє створювати професійні друковані та електронні матеріали, не вимагаючи великих знань у сфері дизайну. Це інструмент, який полегшує створення різноманітних публікацій, таких як брошури, рекламні листівки, презентації, звіти та інші документи з інтуїтивно зрозумілим інтерфейсом і великою кількістю інструментів [23].

Основною перевагою *Lucidpress* є його просте використання та доступність у веб-браузері, що ідеально підходить для людей будь-якого рівня досвіду. Платформа має безліч готових шаблонів, які можна використовувати для різних типів публікацій, а також дозволяє створювати власний дизайн з нуля.

*Lucidpress* надає кілька методів роботи з текстом, зображеннями, формами та іншими компонентами дизайну. Користувачі можуть легко доповнювати свої документи графікою, відео та звуком, що покращить їхнє спілкування з цільовою аудиторією та призведе до більш вражаючої та ефективної презентації [22].

*Lucidpress*, є потужним інструментом для створення професійних матеріалів, проте він також має свої недоліки. Один з основних недоліків полягає у тому, що інтерфейс платформи, хоч і є інтуїтивно зрозумілим, може бути дещо обмежуючим у деяких аспектах. Наприклад, деякі користувачі відзначають, що інструменти для макетування та розміщення елементів можуть бути менш гнучкими, ніж в інших програмах [23].

Також є обмежені можливості редагування та налаштування тексту можуть бути проблемою для користувачів, які потребують детального контролю над типографікою та стилем. Окрім цього, інтеграція з іншими програмами та сервісами, такими як *Photoshop* або *Illustrator*, може бути складною або неповноцінною, що обмежує можливості користувачів у роботі з різноманітними медіа-файлами.

Деякі користувачі також відзначають, що *Lucidpress* може мати обмежені можливості у створенні складних інтерактивних елементів, таких як анімації або динамічні графіки. Це може бути проблемою для проектів, які вимагають більшого ступеня взаємодії з користувачем [22].

*PubCoder* – це нова платформа, яка дозволяє користувачам створювати, змінювати та публікувати інтерактивний контент для різних цифрових платформ. Це програмне забезпечення призначене для письменників, видавців, викладачів та інших творчих професіоналів, які хочуть створювати цікавий і якісний вміст, який не потребує великих знань у програмуванні чи дизайні.

Однією з відмінних рис *PubCoder* є його простий та інтуїтивно зрозумілий інтерфейс, який дозволяє користувачам швидко вивчати програму та створювати власні книги та інші навчальні матеріали, які є інтерактивними.

*PubCoder* має ряд ефективних інструментів для створення інтерактивного контенту, включаючи анімацію, слайд-шоу, діалоги, запитання та ігри, ці компоненти роблять контент, створений *PubCoder*, цікавим і розважальним для аудиторії. Інтеграція стандартів електронних книг дозволяє публікувати вміст на різних платформах і пристроях [25].

Один з таких недоліків – це порівняно висока вартість програмного забезпечення. Для багатьох користувачів це може стати проблемою, передусім для тих, хто працює на невеликих бюджетах інакше кажучи для стартапів з обмеженими фінансовими ресурсами. За винятком *PubCoder* може мати обмежену підтримку для деяких мов програмування та технологій. Це може призвести до складнощів у реалізації деяких специфічних функціональностей або інтеграції з іншими програмами та сервісами [25]. *PubCoder* може бути менш підходящим для великих та складних проектів з великою кількістю контенту або великим обсягом даних, через те що його продуктивність може зменшуватися при обробці великих обсягів інформації [24].

Ще одним недоліком може бути обмеженість функціональності для редагування та форматування тексту. Хоча *PubCoder* має широкий набір інструментів для роботи з мультимедійними елементами, його можливості для редагування тексту можуть бути менш розширеними, ніж у деяких інших програмах [24].

У випадку, якщо користувачі мають певні вимоги щодо безпеки даних, вони також можуть зіткнутися з обмеженнями, оскільки *PubCoder*, як і будь-яке інше програмне забезпечення, може потребувати підключення до Інтернету для роботи чи збереження даних.

*Canva* – це онлайн-платформа для створення графічного контенту, яка дозволяє користувачам легко створювати різноманітні елементи дизайну без необхідності глибоких знань графічного дизайну або складного програмного забезпечення. Також *Canva* призначена для широкого кола користувачів, від професійних дизайнерів і бізнес-користувачів, які хочуть швидко та ефективно створювати графічний контент для різноманітних цілей [30].

Однією з ключових особливостей у даному програмному забезпеченні присутня велика колекція шаблонів для різних типів дизайну, що дозволяє користувачам швидко розпочати проект, вибравши потрібний шаблон і адаптувавши його до своїх потреб. *Canva* надає користувачам доступ до багато функціональних інструментів редагування та кастомізації дизайну, включаючи текстові блоки, зображення, іконки, форми та кольори, що дозволяєстворювати унікальнийістильний контент [31].

Ще однією важливою особливістює є можливість спільного редагування та обміну дизайнами з іншими користувачами. *Canva* надає корисні інструменти для спільної роботи над проектами в режимі реального часу та обміну відгуками й коментарями, сприяючи ефективній командній комунікації та забезпечуючи швидке вирішенняпроблем.

Також, *Canva* підтримує інтеграціюз різними сервісами та платформами, дозволяючи користувачам імпортувати та експортувати графічний контент для використання в різних контекстах.

Попризначні переваги, *Canva* також має обмеження та недоліки, на які слід звернути увагу перед використанням. Одним із головних недоліків є обмежені можливості редагування та кастомізації певних елементів дизайну.

Наприклад, інструменти для редагування тексту можуть бути менш досконалими, ніж в інших програмах для графічного дизайну, що може ускладнити досягнення певних ефектів або створення унікальних стилів [30].

Деякі користувачі також зазначають, що кількість шаблонів та елементів, доступних у безкоштовній версії *Canva*, обмежена. Пропонує широкий вибір шаблонів і графічних елементів, деякі з них доступні лише в платній версії, і для користувачів з обмеженим бюджетом це стане великою проблемою [31].

*Canva* може обмежувати можливості роботи з певними типами та форматами файлів. Наприклад, для створення векторної графіки та складної анімації може знадобитися додаткове програмне забезпечення та ресурси.

Офлайн-функціональність *Canva* також може бути обмеженою. *Canva* вимагає підключення до Інтернету, що може бути проблематично, якщо доступ до Інтернету обмежений або нестабільний [30].

Важливу роль у створенні цихвиданьвідіграютьсучасні програмні рішення, що забезпечуютьвисокий рівень якості та функціональності. Пошук та аналіз таких програм дозволяє обрати найбільш ефективні інструменти для вирішення завдання створення освітнього контенту.

Одним із провідних програмних інструментіву цій галузіє *Adobe InDesign*. Ця програма має широкий спектр функцій, що робить її ідеальним вибором для створення електронних навчальних видань у діловому стилі. Пропонуючи користувачам зручний інтерфейс і високий рівень професійної якості верстки, *Adobe InDesign* може обробляти великі обсяги тексту істворювати суцільний текст безсписків.

*Adobe InDesign* дозволяє користувачам ефективно керувати макетом і дизайном своїх документів, що дає змогу створювати візуально привабливі публікації. Інтеграціяз іншими продуктами *Adobe*, такими як *Photoshop* та *Illustrator*, також відкриває можливості для роботи з графічним та мультимедійним контентом. Таким чином, *Adobe InDesign* є найбільш раціональним вибором для створення ділових публікацій для електронного навчання.

<span id="page-31-0"></span>**2.2. Обґрунтування вибору програмного забезпечення** *Adode InDesign* **для макетування навчального електронного видання «Застосування БПЛА для початківців»**

Вибір правильного програмного забезпечення для проектування навчальних електронних видань є надзвичайно важливим завданням, яке безпосередньо впливає на якість кінцевого продукту та ефективність процесу його створення. Адже від того, наскільки зрозумілим, красивим і зрозумілим для користувача буде електронне видання, залежить функціональність і зручність використання обраної програми. У випадку з навчальним електронним виданням «Додатки для дронів для початківців» вибір програмного забезпечення *Adobe InDesign* є виправданим, оскільки воно має багато переваг та забезпечує найкращі умови для створення якісних та професійних продуктів [26].

Перш за все, *Adobe InDesign* є провідним інструментом для дизайну та верстки публікацій, що гарантує широкий спектр потужних функцій і можливостей верстки. Програма дозволяє створювати складні макети з кількома колонками тексту, вбудованими зображеннями, таблицями та мультимедійними елементами (рис. 2.1).

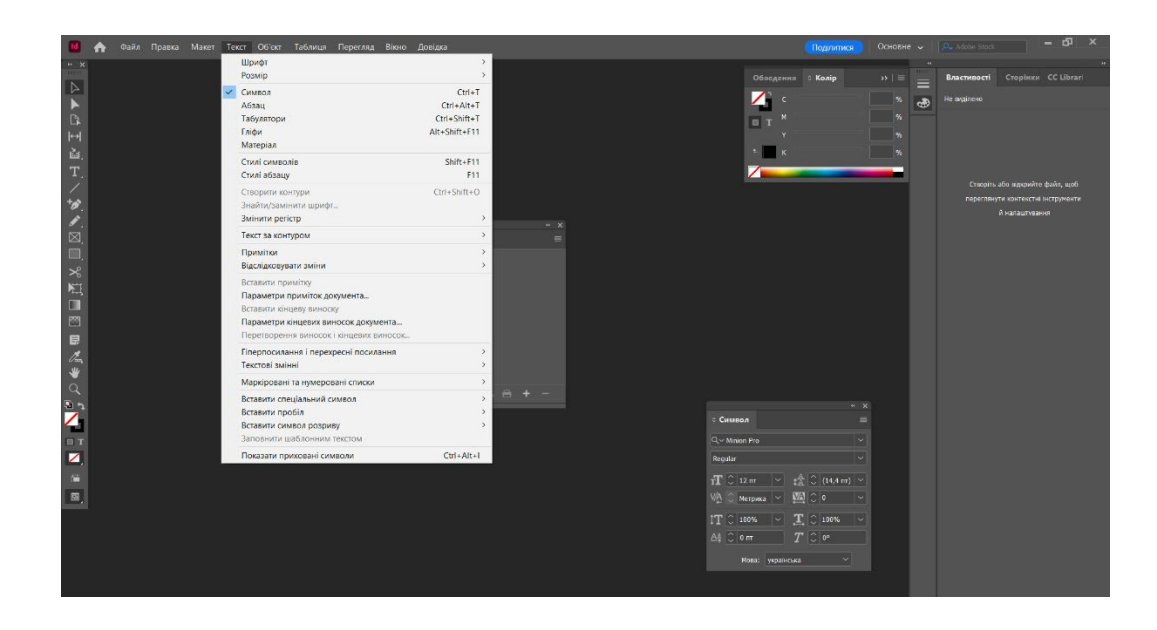

Рис. 2.1. Вигляд головного вікна програмного забезпечення *Adobe InDesign*

Розробляючи дизайн в *Adobe InDesign*, є доступ до різноманітних інструментів і функцій, які забезпечують простоту використання та повний контроль над дизайном вашої публікації. Це інструменти для створення та редагування текстових блоків, керування стилями тексту, розміщення та коригування зображень, малювання векторних фігур, створення інтерактивних елементів тощо. Потужні параметри для налаштування макетів сторінок, керування об'єктами та шарами, роботи з кольорами та палітрами забезпечують максимальну гнучкість для створення привабливих та зручних дизайнів.

*InDesign* пропонує різноманітні інструменти для макетування тексту, які необхідні для високоякісних навчальних матеріалів. Гнучкі можливості форматування тексту, керування абзацами та стилями, автоматичний і оптичний перенос слів, а також підтримка мов із різними напрямками написання дозволяють створювати текстовий вміст, який легко читається та красивий. Також дане програмне забезпечення надає доступ до величезної бібліотеки шрифтів, стилів, шаблонів та додатків від *Adobe* і сторонніх розробників. Це дозволяє створювати унікальні та привабливі дизайни, які відповідають потребам навчального електронного видання [26]. В результаті можна створювати динамічні, інтерактивні та змістовні навчальні матеріали, які сприяють ефективному засвоєнню знань та підвищують мотивацію до навчання.

Крім того, *Adobe InDesign* пропонує сумісність з іншими програмами *Adobe Creative Cloud*, такими як *Photoshop* та *Illustrator*, що дозволяє легко імпортувати та інтегрувати високоякісні візуальні елементи в макети публікацій. Це особливо важливо для навчальних публікацій з безпілотних літальних апаратів (БПЛА), які потребують численних ілюстрацій, схем і фотографій для ефективної передачі інформації [27].

*Adobe InDesign* також підтримує експорт у різні формати електронних публікацій, включаючи *PDF*, *EPUB* і *HTML*, забезпечуючи сумісність між пристроями та платформами для зручного перегляду публікацій. Це гарантує, що користувачі зможуть читати навчальні матеріали на смартфонах, планшетах чи комп'ютерах без втрати якості чи форматування [29].

Навчальні електронні видання набувають все більшої популярності в сучасному освітньому середовищі завдяки своїй доступності, зручності та функціональності. Це цифрові версії навчальних матеріалів, які можна використовувати на різноманітних електронних пристроях, включаючи комп'ютери, планшети та смартфони. Освітні електронні видання надають учням і вчителям зручний доступ до навчального контенту в будь-який час і в будьякому місці, роблячи навчання більш гнучким і ефективним.

Мультимедійні елементи – це різні об'єкти, які поєднують різні форми медіа (таких як текст, зображення, аудіо та відео) для створення різноманітних інтерактивних візуальних зображень. Вони є важливим інструментом для створення навчальних матеріалів.

*Adobe InDesign* відома своєю потужністю та універсальністю у створенні друкованих та електронних матеріалів із використанням різноманітних мультимедійних елементів. Це включає вставку зображень для ілюстрації тексту, вставлення аудіофайлів для супроводу аудіоподкастів або музики, вставлення відео для візуального пояснення матеріалу, вставлення гіперпосилань на інші ресурси, такі як веб-сторінки чи файли, а також створення різноманітних взаємодій, які привертають увагу та заохочують до активного навчання [27].

Завдяки універсальності та зручному інтерфейсу використання *Adobe InDesign* для створення навчальних електронних видань є логічним вибором. Програма пропонує широкий набір інструментів для розміщення та форматування тексту, роботи з графікою та мультимедіа, можливість створення інтерактивних елементів. У результаті можна створити динамічні, інтерактивні та змістовні навчальні матеріали, які сприяють ефективному засвоєнню знань і підвищують мотивацію до навчання [26].

Отже, *Adobe InDesign* є ідеальним рішенням для створення навчальних електронних видань завдяки поєднанню потужного функціоналу та зручного інтерфейсу. Програма пропонує різноманітні інструменти для роботи з текстом, графікою, мультимедійними елементами, забезпечуючи широкі можливості верстки, керування стилями та форматування для створення привабливих і

читабельних матеріалів. Інтеграція з іншими додатками *Adobe* спрощує імпорт візуальних елементів, а підтримка різних форматів експорту забезпечує сумісність з численними пристроями. Інструменти колективної праці, велика бібліотека ресурсів, можливості персоналізації та автоматизації дозволяють ефективно співпрацювати, створювати унікальний дизайн та додавати інтерактивні елементи.

#### **Висновки до розділу**

<span id="page-34-0"></span>Створення якісних та ефективних електронних навчальних матеріалів вимагає ретельного вибору програмного забезпечення з необхідними функціями та інструментами. У цьому розділі проаналізовано найновіші програмні продукти, що використовуються для розробки електронних навчальних матеріалів.

Серед проаналізованих програмних продуктів *Adobe Illustrator*, *Microsoft Word*, *Lucidpress, PubCoder* та *Canva* мають свої переваги та недоліки:

*Adobe Illustrator* має потужні інструменти для створення векторної графіки але не спеціалізується на розробці інтерактивних елементів;

*Microsoft Word* корисний для створення текстового контенту, але має обмежені можливості форматування та мультимедіа;

*Lucidpress* пропонує простий інтерфейс та багато шаблонів але має обмежену гнучкість верстки;

*PubCoder* може створювати інтерактивний контент, але є відносно дорогим і має обмежену підтримку мов програмування;

*Canva* пропонує широкий спектр інструментів графічного дизайну, але має обмежені можливості редагування тексту та специфічні обмежені в роботі з форматами файлів.

З цих причин *Adobe InDesign* був обраний як найкраще програмне забезпечення для розробки електронної книги «Застосування БПЛА для початківців». *InDesign* пропонує широкий спектр функцій та інструментів,

необхідних для створення високоякісних, професійних навчальних матеріалів. Він дозволяє користувачам створювати складні макети з текстом, зображеннями, таблицями та мультимедійними елементами, гнучкими можливостями форматування, інтеграції з іншими додатками *Adobe Creative Cloud* та експорту в різноманітні формати електронних публікацій.

За допомогою *Adobe InDesign* можна створювати динамічні, інтерактивні та змістовні навчальні матеріали, які сприяють ефективному навчанню та мотивуванню учнів.

#### **РОЗДІЛ 3**

# <span id="page-36-0"></span>**ПРАКТИЧНА РЕАЛІЗАЦІЯ МАКЕТУ НАВЧАНОГО ЕЛЕКТРОННОГО ВИДАННЯ «ЗАСТОСУВАННЯ БПЛА ДЛЯ ПОЧАТКІВЦІВ**

## <span id="page-36-1"></span>**3.1. Концепція навчалього електронного видання «Застосування БПЛА для початківців»**

На сучасному етапі розвитку техніки БПЛА можуть використовуватися не тільки у військових і комерційних цілях, але і в цивільних. Ці інноваційні пристрої відкривають нові можливості в будь-якій сфері діяльності: від професійної аерофотозйомки до хобі та розваг.

Однак перш ніж почати керувати дроном, необхідно ознайомитися з відповідними правилами та опанувати навички, необхідні для безпечного керування дроном. Недотримання цієї вимоги може призвести до серйозних наслідків, включаючи порушення приватного життя, пошкодження майна та навіть тілесні ушкодження.

Це навчальне електронне видання розроблено, щоб допомогти початківцям зрозуміти основи використання дронів, вивчити відповідні закони та нормативні акти та отримати практичні навички безпечної експлуатації дронів.

Для створення навчального електронного видання «Застосування БПЛА для початківців» було обрано формат А5. Компактні розміри формату (148 х 210 мм) забезпечує портативність та комфортне читання на різноманітних пристроях: від смартфонів і планшетів до ноутбуків та настільних комп'ютерів. Невеликий розмір сторінок дозволяє без зусиль переглядати матеріал. Окрім того, формат А5 економно використовує екранний простір цифрових пристроїв, не займаючи надто багато місця на дисплеї, на відміну від більших форматів.

Обраний розмір створює оптимальний баланс між достатньою площею для розміщення контенту та зручністю перегляду на сучасних електронних носіях.

Такий формат не виглядає перевантаженим, елементи макету розташовуються гармонійно та зберігають акуратний, охайний вигляд. Таким чином, вдалий вибір формату А5 для навчального електронного видання «Застосування БПЛА для початківців» забезпечує оптимальне поєднання функціональності, естетичної привабливості та відповідності тематиці публікації.

Матеріал для цього навчального електронного видання був ретельно опрацьований та адаптований з посібника *UA DYNAMICS WARFARE TECHNOLOGIES* «Теорія і практика застосування безпілотних літальних апаратів (дронів)», створеного досвідченими ветеранами бойових дій. Цей фундаментальний ресурс став невичерпним джерелом знань та натхнення під час розробки концепції видання (рис. 3.1) [33].

Прагнучи зберегти автентичність було обрано зберегти основну кольорову гаму посібника UA DYNAMICS. А саме блакитний, чорний та білий колір.

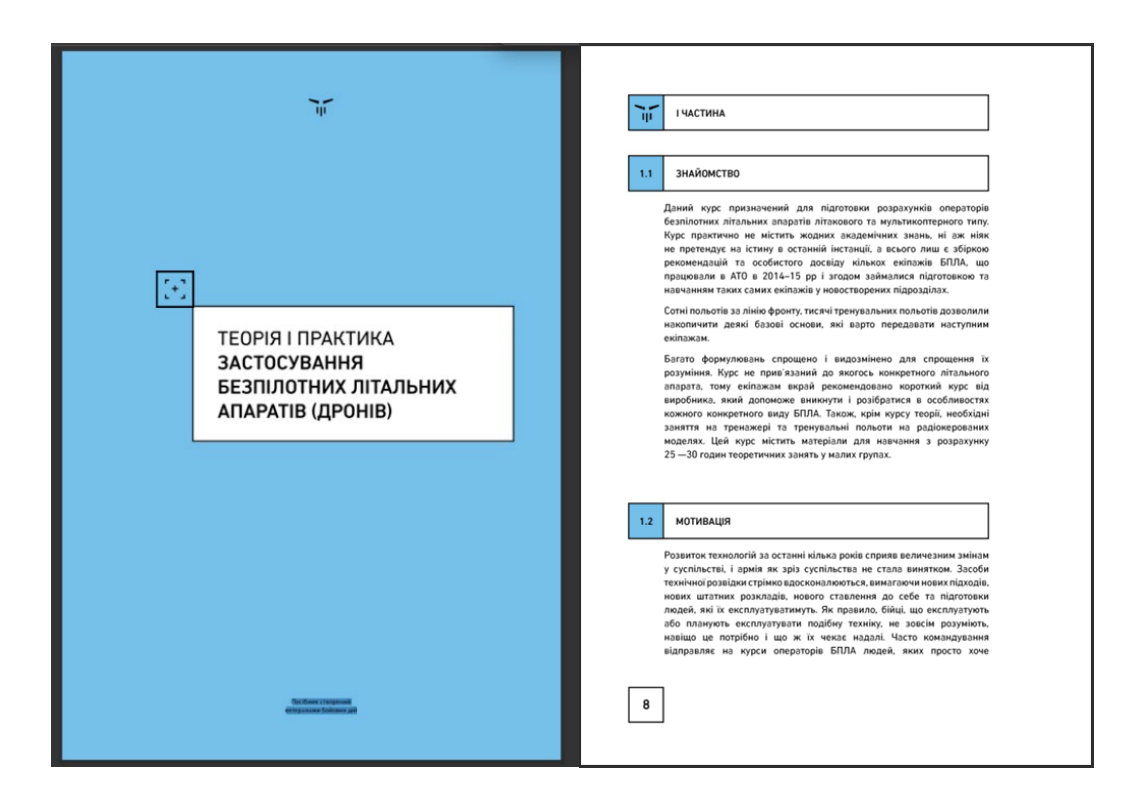

Рис. 3.1. Сторінки посібника *UA DYNAMICS WARFARE TECHNOLOGIES*  «Теорія і практика застосування безпілотних літальних апаратів (дронів)» [33]

Комбінація кольорів добре поєднується між собою та створює контрастний і водночас стриманий візуальний образ видання.

Білий колір використовується для основного тла сторінок, забезпечуючи чистоту та легкість сприйняття тексту та ілюстрацій. Його натуральність та свіжість добре контрастують з насиченими природними тонами.

Чорний колір застосовується для виділення заголовків, підзаголовків та акцентних елементів, надаючи їм чіткості та лаконічності. Разом з білим він створює класичне поєднання, що асоціюється з професіоналізмом та строгістю.

Синій відтінок доповнює палітру, вносячи відчуття спокою, стабільності та довіри. Загалом, ця колірна гама відображає серйозність та професійність тематики видання, пов'язану з безпілотними літальними апаратами, водночас залишаючись доступною та привабливою для читачів. Гармонійне поєднання кольорів сприяє ефективному засвоєнню інформації та створює атмосферу, що заохочує до вивчення матеріалу (рис. 3.2).

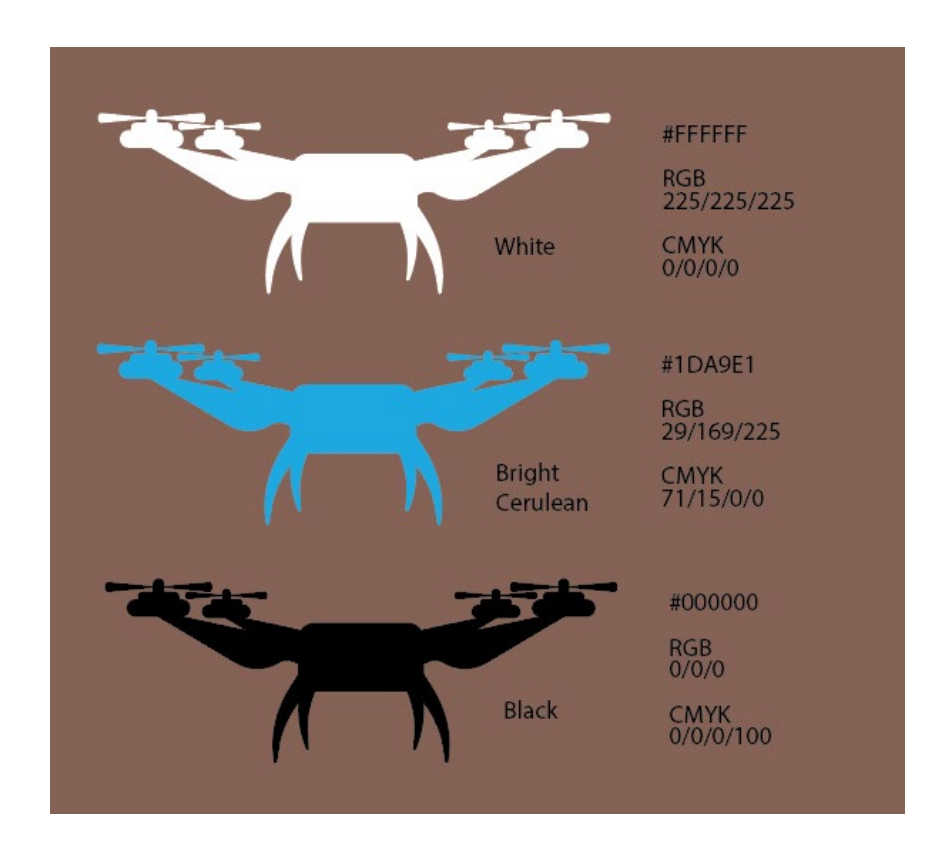

Рис. 3.2. Кольорова гамма

Для основного тексту навчального електронного видання «Застосування БПЛА для початківців» було обрано шрифтове сімейство *KyivType Sans* з різними гарнітурами. Цей сучасний шрифт відрізняється чіткими і строгими формами, що забезпечує відмінну читабельність як в друкованому, так і в цифровому форматі [32].

*KyivType Sans* має широкий набір різних гарнітур – від *Light* (легкого) до *Heavy* (тяжкого), що дозволяє гнучко використовувати його для різних елементів макету: основного тексту, заголовків, підписів до фотографій, рисунків тощо. Завдяки чистим лініям і збалансованим пропорціям літер даний шрифт забезпечує комфортне читання навіть дрібнішого тексту (3.3).

> **KyivType Sans** Аа Бб Вв Гг Гг Дд Ее Єе Жж Зз Ии Ii Ii Йй Кк Лл Мм Нн Оо Пп Рр Сс Тт Уу Фф Хх Цц Чч Шш Щщ Ьь Юю Яя

Рис. 3.3. Основний шрифт видання

Фотографії є більш доцільним вибором візуальних матеріалів порівняно з ілюстраціями. На етапі розробки концепції важливо визначити загальний напрямок контенту та те, як він буде представлений, тому наголос робиться на використанні реальних фотографій. Ці фотографії можуть показати найближче та найреалістичніше представлення різних дронів та їх компонентів, операцій на місці та середовища використання.

Ілюстрації та схеми також використовуватимуться в освітній електронній версії, щоб забезпечити більш інтуїтивне пояснення певних моментів. Хоча фотографії є основною формою візуального матеріалу згідно з цією концепцією, ілюстрації є корисним доповненням. З їх допомогою можна детально познайомитися з будовою дронів, принципами роботи, покроково описати складні технічні процеси.

Іноді ілюстративний матеріал здатний краще передати суть концепції, аніж фотографія. Також умовні зображення зі схематичними позначками дозволяють позначати та виділяти ключові елементи.

Отже, концепція навчального електронного видання «Застосування БПЛА для початківців» була ретельно продумана для створення ефективного посібника з вивчення безпілотних літальних апаратів. Ключові аспекти концепції включають привабливий та функціональний дизайн, оптимальний формат А5, гармонійне поєднання кольорів, застосування зручного для читання шрифту *KyivType Sans*.

Особлива увага була приділена інтеграції якісних візуальних матеріалів – фотографій, ілюстрацій та схем для унаочнення інформації. Завдяки продуманій концепції видання стане цінним ресурсом як для аматорів-ентузіастів, так і для професіоналів, зацікавлених у вивченні безпечної експлуатації безпілотних літальних апаратів.

### <span id="page-40-0"></span>**3.2. Верстка навчалього електронного видання «Застосування БПЛА для початківців»**

Швидкі темпи технологічного розвитку в сучасному світі вимагають постійного оновлення знань та навичок, особливо у сфері використання безпілотних літальних апаратів (БПЛА). Саме тому навчальне електронне видання «Застосування БПЛА для початківців» створене з метою надати читачам глибокі знання та практичні навички в цій захоплюючій галузі.

Створення навчального електронного видання – це складний, але захоплюючий процес, який вимагає ретельного планування, креативності та технічної експертизи.

Починаючи з вибору формату, вирішено скористатися стандартом А5, що робить видання зручним для читання та переносу. Розміри формату А5 складають 148 x 210 мм.

Цей формат ідеально підходить для навчальних матеріалів, оскільки забезпечує достатню кількість простору для текста, зображень та ілюстрацій, а також зручне розташування на сторінці (рис. 3.4).

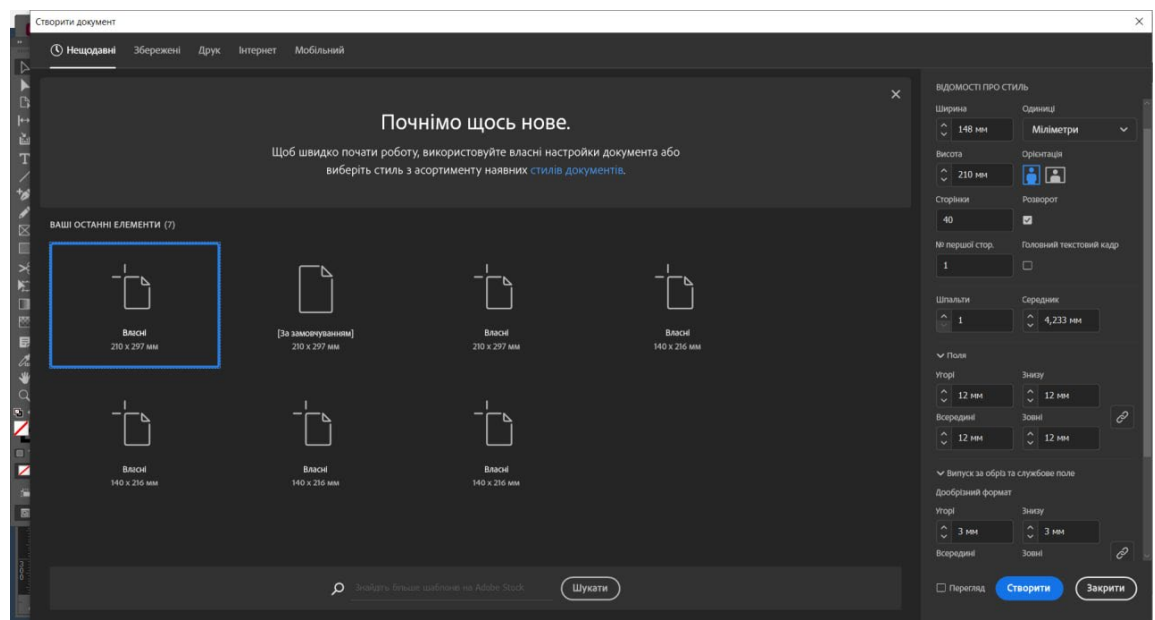

Рис. 3.4. Процес створення видання в програмі *Аdobe InDesign*

Після цього на першій сторінці було створено обкладинку. На обкладинці навчального видання «Застосування БПЛА для початківців» використано захопливе зображення безпілотного літального апарату, створене за допомогою інструменту фігур а саме інструментів «Прямокутник», «Еліпс», а також за допомогою інструмента «Перо». Було застосовано основні функції до головного зображення обкладинки БПЛА, а саме «Трансформувати». Після цього за допомогою інструменту «Піпетка», було зафарбовано БПЛА. Це зображення ілюструє ключову тему видання, роблячи його привабливим для потенційних читачів див. Додаток А.

Назва видання, «Застосування БПЛА для початківців» була додана за допомогою інструмента «Текст». Також для того щоб виділити назву даного видання було створено фігуру «Прямокутник» з закругленими кутами. Це виглядає привабливо та привертає увагу, завдяки застосуванню блакитного

кольору, що додатково підкреслює технологічну тематику книги (рис. 3.5). Цей кольоровий акцент допомагає виділити назву серед інших елементів обкладинки, забезпечуючи чітку ідентифікацію та привертаючи погляд читачів.

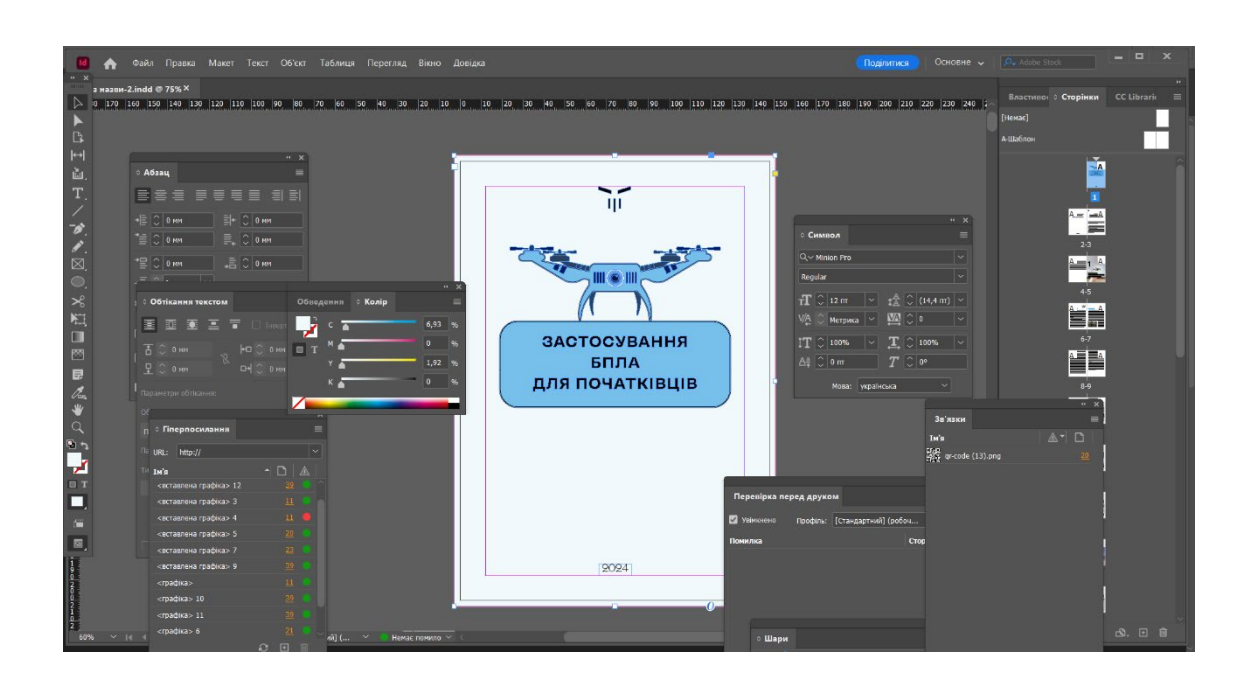

Рис. 3.5. Процес створення обкладинки

Титульний аркуш – це перша сторінка документа, яка містить основну інформацію про видання: назву, авторів, дату, можливо, ілюстрації та інші важливі елементи. Вона є своєрідним візитівним картком документа.

Для створення титульного аркуша навчального електронного видання «Застосування БПЛА для початківців» був використаний інструмент «Текст», який дозволяє вставляти текстові блоки та форматувати їх. Після додавання тексту до титульного аркуша, застосовувався шрифт *KyivType Sans* з різними гарнітурами. Це означає, що для різних елементів тексту (наприклад, заголовки, підзаголовки, основний текст) були використані різні варіанти цього шрифту для досягнення кращого зручності та читабельності.

Вихідні відомості – це інформація про джерело або джерела, з яких було отримано дані, і яка додається до роботи або публікації для підтримки достовірності та посилання на джерела інформації. Це може включати ім'я автора

або авторів, назву джерела (наприклад, книга, журнал, веб-сайт), дату публікації, назву статті або розділу, а також будь-які інші релевантні деталі, які допомагають ідентифікувати джерело. Вихідні відомості додаються для забезпечення прозорості, довіри та можливості перевірки джерел інформації.

Також було додано та створено за допомогою інструмента «Текст», зроблено різні налаштування тексту, як зміна розміру, інтерліньяж (рис. 3.6.).

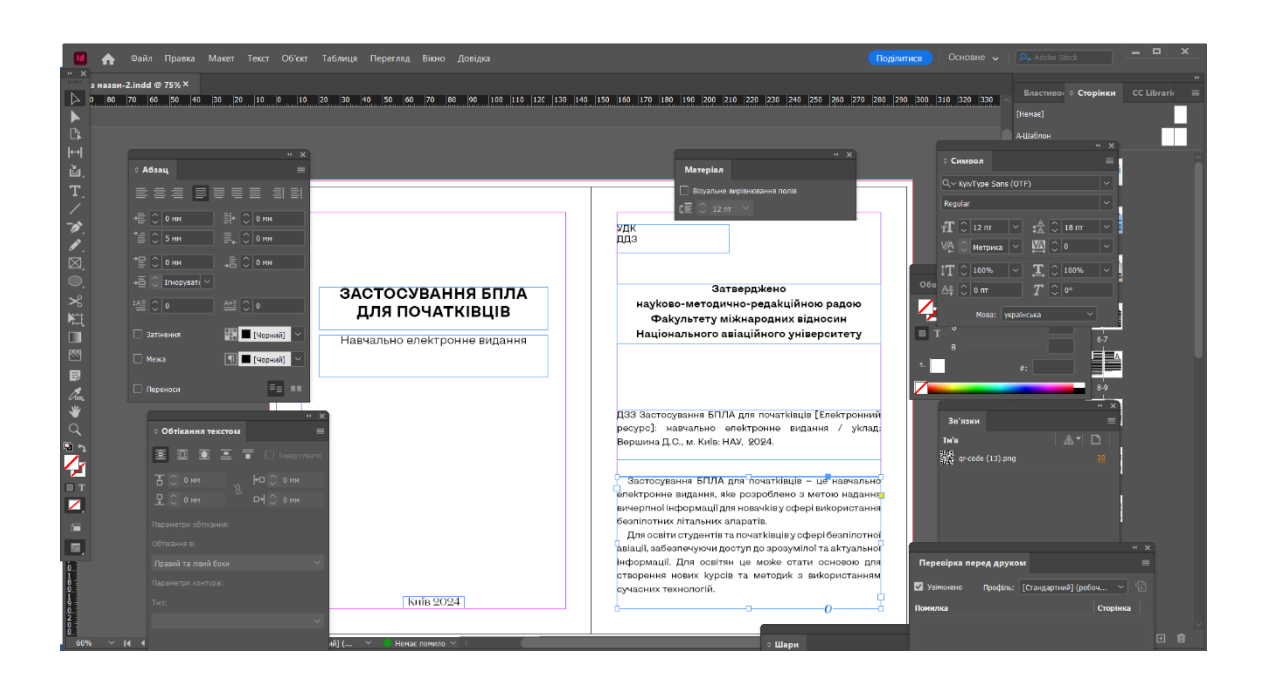

Рис. 3.6. Процес створення титульного аркушу та аркуша з вихідними відомостями

На сторінках з назвою розділу була вставлена фотографія безпілотного літального апарата за допомогою функції імпортування зображень в *Adobe InDesign*. Це забезпечує високу якість візуалізації та дозволяє коригувати розміри фото відповідно до макету.

Після цього було додано цифру даного розділу, налаштування якого є 150 пунктів, назву розділу розміром 28 пунктів. Для цих текстових елементів обрано шрифт *KyivType Sans*, гарнітуру *Heavy* з файлів *OTF (OpenType Font)*. Колір тексту встановлено чорним для максимального контрасту та чіткості.

На іншій сторінці, де починається основний матеріал, заголовки розділів набрані синім кольором з використанням того ж шрифту *KyivType Sans*, але гарнітури *Heavy* та кегля 21 пунктів. Для основного тексту застосовано світлішу гарнітуру *Light* розміром 12 пунктів з інтерліньяжем 16 пунктів для покращення читабельності.

Виділення до слів або термінів обрано гарнітурою *Bold*. Налаштування функції абзац показано на рисунку 3.7.

Також при додаванні фотографії використано функцію «Обтікання тексту навколо фігури», що дозволяє тексту гармонійно обтікати візуальний елемент замість накладання на нього.

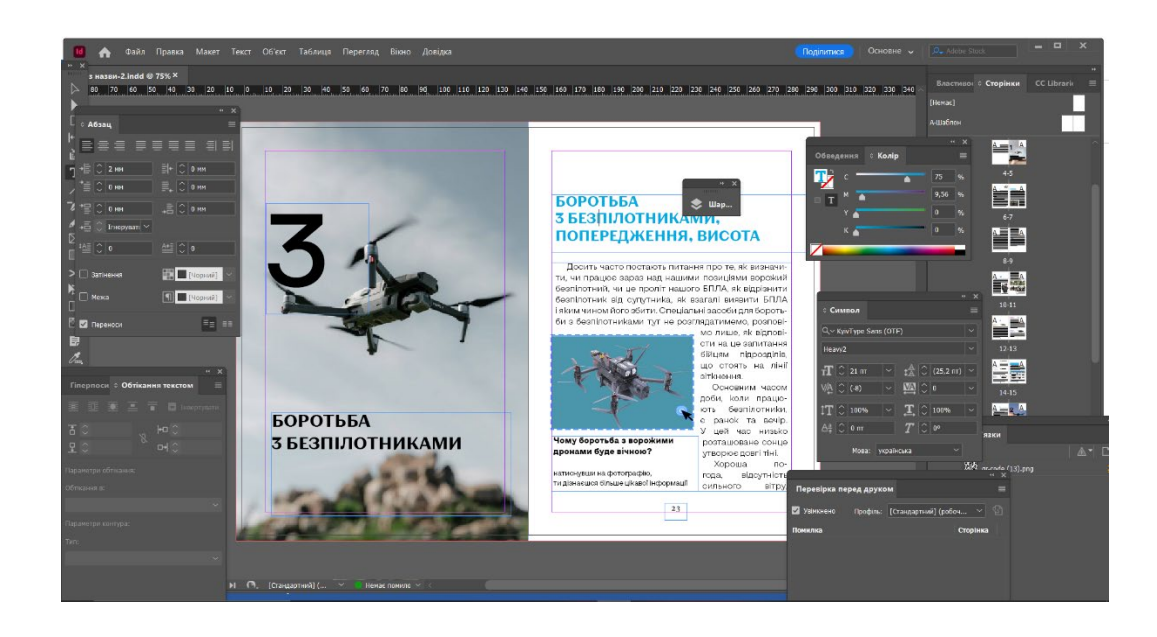

Рис. 3.7. Процес створення сторінок з розділом та основним матеріалом

При створенні графічних елементів, таких як схематичні зображення та умовні позначення для навчального електронного видання «Застосування БПЛА для початківців», активно використовувався інструмент «Перо» в *Adobe InDesign*. Цей потужний інструмент дозволяє створювати векторні фігури та форми з високою точністю та гнучкістю.

За допомогою «Пера» були намальовані лінії, стрілки, прямокутники та інші геометричні фігури для схематичного представлення різних аспектів роботи з безпілотними літальними апаратами. Ці графічні елементи відіграють важливу роль у наочній візуалізації певних концепцій, процесів чи деталей обладнання див Додаток Б.

Щоб підкреслити зв'язок з загальною кольоровою концепцією видання, для графічних елементів був обраний теплий коричневий колір.

Для супроводжуючих підписів до графічних зображень та візуальних елементів був застосований шрифт *KyivType Sans* з напівжирною гарнітурою Bold. Це забезпечує належний акцент та виділення текстових міток серед іншого контенту, водночас зберігаючи єдність стилю усього макету.

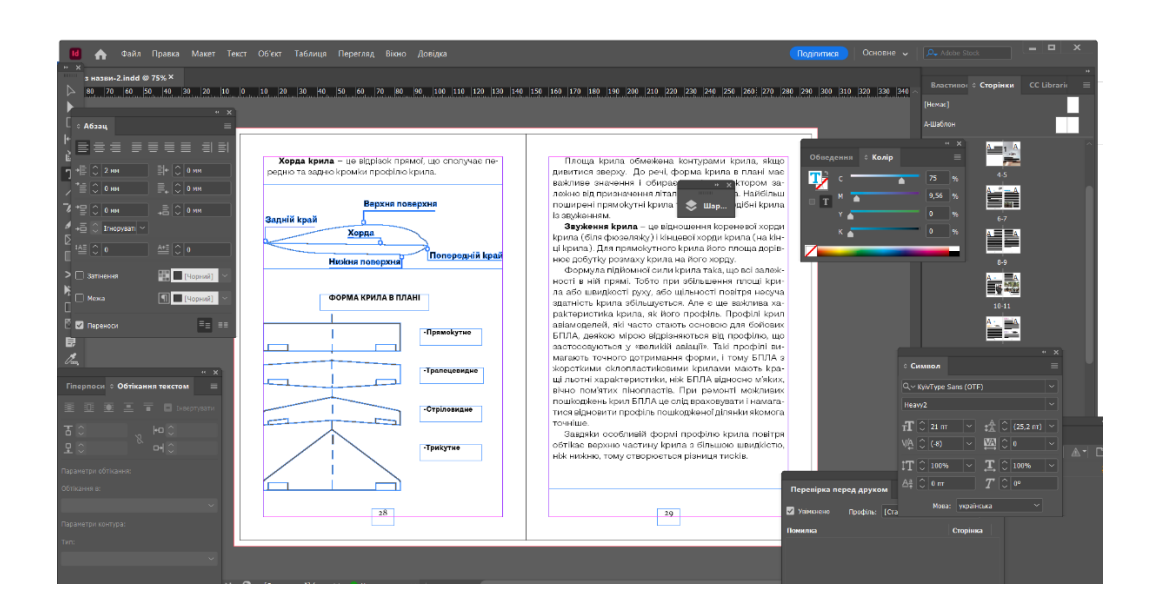

Рис. 3.8. Процес створення сторінок з графічними елементами

Під час процесу макетування виникла необхідність у створенні таблиць для структурованого представлення деяких даних. За допомогою функції «Таблиця», «Вставити таблицю», було задано кількість рядків, стовпців, висоту та ширину комірок, ефективно організовуючи потрібну інформацію в табличній формі. Був додано кольоровий акцент, що допомагає візуально виокремити їх на сторінці та створити гармонійний контраст. Назву колонок у таблицях було

виділено гарнітурою *Medium* для кращої розбірливості та привернення уваги читача, водночас основний текст у комірках залишився *Regular* для збереження чистоти та легкості сприйняття (рис. 3.9).

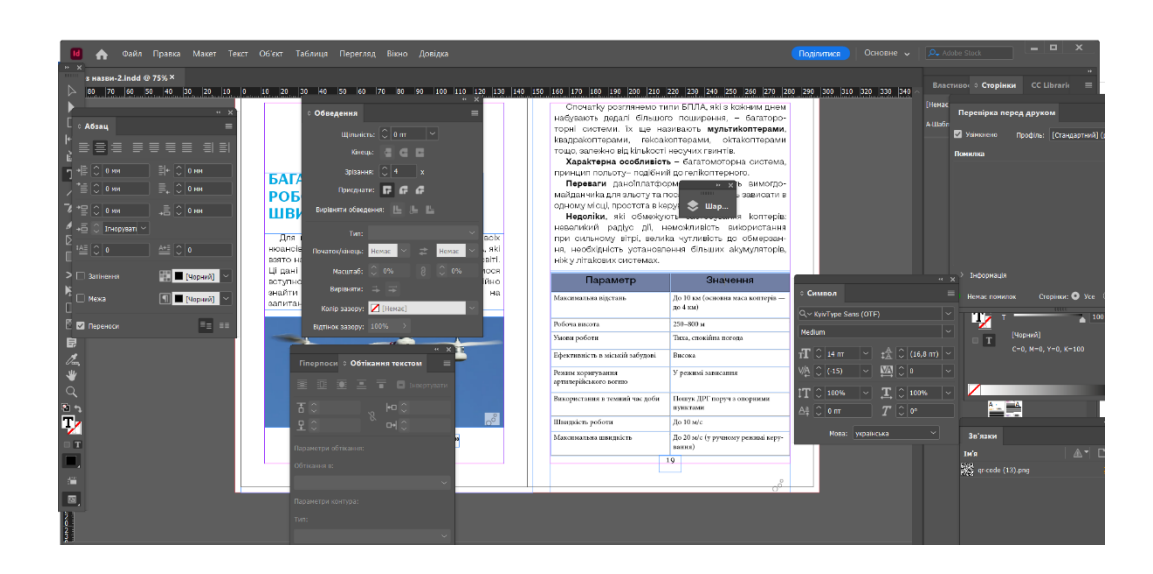

Рис. 3.9. Процес створення таблиць

Було додано нумерацію сторінок до даного електронного видання. Спочатку було створено текстовий фрейм, після цього до даного фрейму натиснуто «Вставити спеціальний символ»→ «Маркери»→ «Номер поточної сторінки».

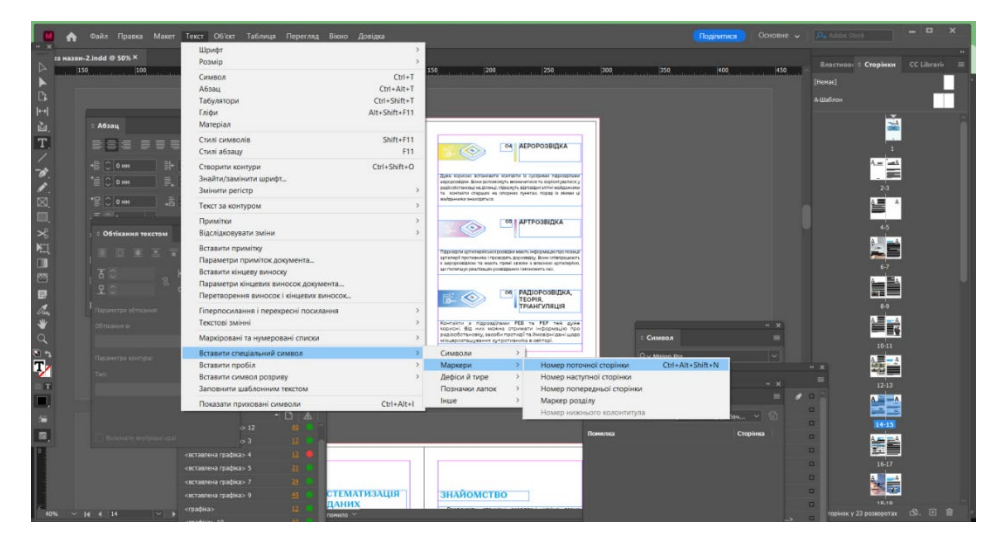

Рис. 3.10. Процес додавання поточної сторінки

Отже, верстка навчального електронного видання «Застосування БПЛА для початківців» була виконана з дотриманням принципів гарного дизайну, функціональності та зручності для читачів. Ретельно продуманий вибір шрифтів, кольорів, розмірів та міжрядкових інтервалів забезпечив створення гармонійного та естетично привабливого макету. Інтеграція якісних фотографій, ілюстрацій, схем та таблиць у поєднанні з грамотним верстанням тексту гарантує високий рівень наочності та структурованості поданого матеріалу, що значно полегшить його засвоєння користувачами видання. Застосування сучасних інструментів програми *Adobe InDesign* дозволило реалізувати всі задумані елементи дизайну з високою якістю та точністю втілення концепції. Результатом став професійний, естетично довершений макет, який забезпечить ефективне вивчення безпечної експлуатації безпілотних літальних апаратів.

## <span id="page-47-0"></span>**3.3. Впровадження мультимедійних елементів в навчалього електронне видання «Застосування БПЛА для початківців»**

Сучасні електронні видання виходять далеко за рамки простого текстового та графічного наповнення. Щоб підвищити якість навчального процесу та дозволити користувачам активно взаємодіяти з матеріалом, необхідно інтегрувати мультимедійні елементи. Тому макет містить різні інтерактивні компоненти.

Зокрема, до деяких фотографій додаються гіперпосилання, які дають користувачам можливість відвідувати сторінки, що містять додаткову інформацію по темі.

Процес додавання гіперпосилання до фотографії виглядає наступним чином: спочатку було обрано відповідне зображення, клацнувши на ньому правою кнопкою миші. Далі в контекстному меню обирається функція «Вікно» → «Інтерактивне» → «Гіперпосилання». Після цього з'явилося діалогове вікно, де вставлено бажане посилання на веб-сайт (рис. 3.11).

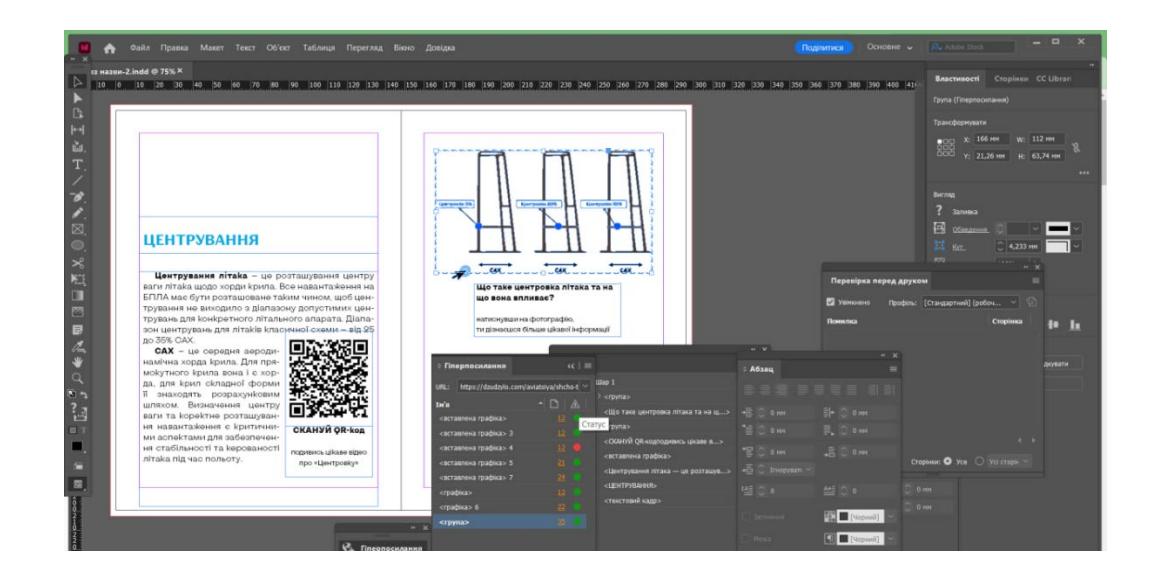

Рис. 3.11. Процес додання гіперпосилань до фотографій

Гіперпосилання – це елемент, який дозволяє переходити від одного електронного документа або веб-ресурсу до іншого, клацнувши по ньому. Такий функціонал забезпечує зручну навігацію та доступ до розширеної інформації про дрони, не перевантажуючи видання основним вмістом.

Таким чином, натискаючи на інтерактивну фотографію, користувач автоматично перейде на нове джерело інформації з детальнішими матеріалами на задану тему див додаток Б.

Були інтегровані *QR*-коди з метою надання користувачам зручного доступу до відеоматеріалів на відповідну тематику. *QR*-код (*QR* – скорочення від *Quick Response*) – це двовимірний штрих-код, здатний зашифрувати різноманітну інформацію, зокрема URL-адреси веб-ресурсів та файлів.

Завдяки мобільним пристроям з камерами та спеціальним додаткам для зчитування, користувачі можуть легко зісканувати розміщені у виданні *QR*-коди. Після сканування у них автоматично відкриється доступ до відео про безпілотні літальні апарати. Ця функція дозволяє читачам переглядати візуальний контент прямо зі свого смартфону чи планшету, не обтяжуючи при цьому сам файл електронної публікації великими відеофайлами. Згенеровані *QR*коди були експортовані у форматі зображень (рис. 3.12).

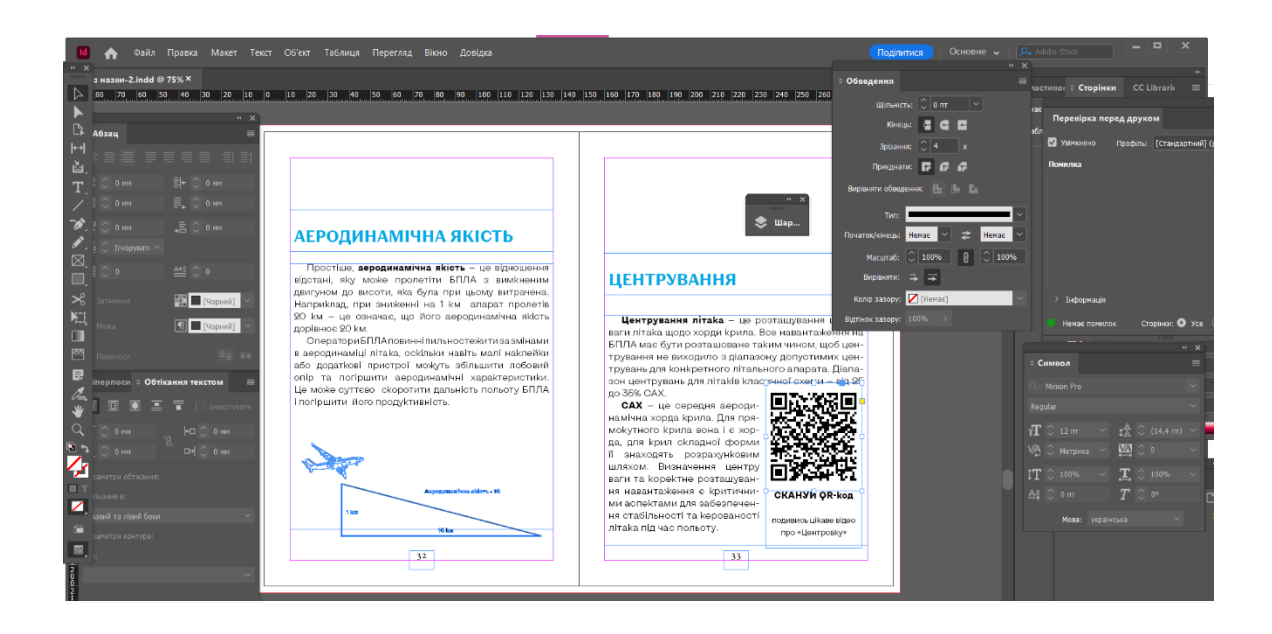

Рис. 3.12. Процес додання *Qr-code*

Для створення *QR*-кодів з посиланнями на відео в даному виданні було використано зручний онлайн-сервіс *QR Code Generator*. Він забезпечує швидке та зручне генерування високоякісних *QR*-кодів з можливістю вбудовувати в них будь-які текстові рядки або *URL*-адреси [34].

Отже, інтеграція мультимедійних елементів у навчальне електронне видання «Застосування БПЛА для початківців» стала ключовим етапом, що забезпечив високий рівень інтерактивності та динамічності контенту. Завдяки впровадженню гіперпосилань та QR-кодів, читачі отримуватимуть зручний доступ до розширених відомостей та відеоматеріалів безпосередньо зі своїх цифрових пристроїв. Ця інноваційна функціональність не тільки урізноманітнює процес вивчення матеріалу, але й забезпечує доступність актуальної інформації з надійних джерел. Гармонійне поєднання статичних та мультимедійних компонентів створює цілісний навчальний ресурс, який відповідає сучасним вимогам до електронних видань та враховує переваги новітніх технологій.

#### **Висновки до розділу**

<span id="page-50-0"></span>Реалізація концепції, верстки та інтеграції мультимедійних елементів у навчальне електронне видання «Застосування БПЛА для початківців» була виконана на високому професійному рівні. Ретельно продуманий дизайн із гармонійним поєднанням кольорів, шрифтів забезпечив створення естетично привабливого та функціонального макету.

Вдале структурування контенту, включаючи візуальні матеріали та таблиці, дозволило подати інформацію у зручному для сприйняття вигляді. Водночас впровадження інноваційних мультимедійних рішень у вигляді гіперпосилань та *QR*-кодів зробило видання максимально сучасним та інтерактивним. Інформація до даного видання була опрацьована та адаптована з посібника *UA DYNAMICS WARFARE TECHNOLOGIES* «Теорія і практика застосування безпілотних літальних апаратів (дронів)», створеного досвідченими ветеранами бойових дій. Цей фундаментальний ресурс став невичерпним джерелом знань та натхнення під-час розробки.

Важливо відзначити, що створення навчального електронного видання стало не лише реалізацією грамотної концепції, а й демонстрацією можливостей новітніх технологій у галузі електронних публікацій. Застосування передових інструментів та функцій програми *Adobe InDesign* дозволило максимально ефективно інтегрувати усі необхідні елементи в єдиний злагоджений макет. Від зручного імпорту високоякісних фотографій та налаштування стилів тексту, до створення власних графічних об'єктів та інтерактивних посилань – усі ці можливості були використані для досягнення найкращого результату.

Окрім технологічних аспектів, під-час розробки особлива увага приділялася педагогічним принципам подання навчального контенту. Чітка структура, гармонійний дизайн, наочна візуалізація концепцій, інтерактивність та мультимедійність. Отже, результатом ретельної роботи став високоякісне видання, яке відповідає світовим стандартам навчальних публікацій.

#### **ВИСНОВКИ**

<span id="page-51-0"></span>Було ретельно досліджено теоретичні засади створення електронних навчальних видань. Визначено їхню специфіку як інтерактивних мультимедійних засобів навчання на базі інформаційно-комунікаційних технологій. Ґрунтовно проаналізовано переваги використання електронних видань в освітньому процесі, такі як доступність контенту, портативність, покращений досвід навчання через інтерактивність та мультимедійні можливості, економічна ефективність.

Детально вивчено сфери застосування БПЛА, зокрема їх використання у військовій галузі для розвідки, ведення повітряних операцій та наведення вогню, а також в Україні в рамках концепції «Армія дронів». Також проаналізовано цивільне застосування БПЛА в агропромисловості, моніторингу довкілля, рятувальних операціях, картографуванні, кінематографії та наукових дослідженнях. Окрім переваг, розглянуто виклики забезпечення безпеки, конфіденційності, регулювання польотів та технічні обмеження дронів.

Ґрунтовно проаналізовано новітні програмні продукти *Adobe Illustrator*, *Microsoft Word*, *Lucidpress*, *PubCoder* та *Canva* за їхніми функціями, інструментами та придатністю для створення електронних навчальних видань. На основі порівняння можливостей програм, було обґрунтовано вибір *Adobe InDesign* як оптимального рішення для макетування через його широкий спектр функцій, гнучкість верстки, інтеграцію з іншими додатками *Adobe* та експорт у різні формати публікацій.

Базуючись на теоретичному підґрунті та отриманих знаннях про особливості застосування БПЛА, було розроблено концепцію електронного навчального видання «Застосування БПЛА для початківців». Ця концепція враховувала сучасні тенденції та кращі практики представлення навчального контенту, ставши фундаментом для подальшої реалізації проєкту.

Використовуючи можливості програми *Adobe InDesign*, був створений професійний макет електронного навчального видання. Ретельно продуманий дизайн із гармонійним поєднанням кольорів, шрифтів та структурування контенту забезпечили створення естетично привабливого та функціонального продукту, зручного для сприйняття інформації.

Для підвищення інтерактивності та сучасності видання, в його макет були успішно інтегровані інноваційні мультимедійні рішення, такі як гіперпосилання та *QR*-коди. Ці елементи, разом із можливостями самої програми *InDesign*, дозволили створити динамічний, змістовний та ефективний навчальний продукт, що відповідає світовим стандартам якості.

#### <span id="page-53-0"></span>**СПИСОК БІБЛІОГРАФІЧНИХ ПОСИЛАНЬ ВИКОРИСТАНИХ ДЖЕРЕЛ**

1. ДСТУ 3017:2015 «Інформація та документація. Видання. Основні види. Терміни та визначення понять» – На заміну ДСТУ 3017-95; [Чинний від 2016-07-01 ].

2. Дрон та квадрокоптер – не заради розваги? URL: [https://blog.allo.ua/ua/dron](https://blog.allo.ua/ua/dron-ta-kvadrokopter-ne-zaradi-rozvagi_2017-11-40/)-ta-kvadrokopter-ne-zaradi-rozvagi\_2017-11-40/ (дата звернення: 11.04.2024).

3. Положення про електронні навчальні видання Львівського національного університету імені Івана Франка URL: [https://www.lnu.edu.ua/wp](https://www.lnu.edu.ua/wp-content/uploads/2016/01/reg_e-publishing.pdf)[content/uploads/2016/01/reg\\_e](https://www.lnu.edu.ua/wp-content/uploads/2016/01/reg_e-publishing.pdf)-publishing.pdf (дата звернення: 11.04.2024).

4. Положення про електронні видання в Харківському національному педагогічному університеті імені Г.С.Сковороди URL: [http://hnpu.edu.ua/sites/default/files/files/Normat\\_dokum/Pol\\_pro\\_electr\\_vida](http://hnpu.edu.ua/sites/default/files/files/Normat_dokum/Pol_pro_electr_vidann_11_18.pdf) nn 11 18.pdf (дата звернення: 11.04.2024).

5. Розвідка, перехоплення цілей і керування вогнем: які БПЛА задіяно у війні в Україні URL: [https://fakty.com.ua/ua/svit/20230227](https://fakty.com.ua/ua/svit/20230227-osnovne-pryznachennya-rozvidka-najpopulyarnishi-modeli-bezpilotnykiv-v-ukrayini-ta-rosiyi/)-osnovnepryznachennya-rozvidka-[najpopulyarnishi](https://fakty.com.ua/ua/svit/20230227-osnovne-pryznachennya-rozvidka-najpopulyarnishi-modeli-bezpilotnykiv-v-ukrayini-ta-rosiyi/)-modeli-bezpilotnykiv-v-ukrayini-ta-rosiyi/ (дата звернення: 15.04.2024).

6. Інформаційні технології в діяльності бібліотек /Електронне видання URL: [https://ube.nlu.org.ua/article/%D0%95%D0%BB%D0%B5%D0%BA%D1%8](https://ube.nlu.org.ua/article/%D0%95%D0%BB%D0%B5%D0%BA%D1%82%D1%80%D0%BE%D0%BD%D0%BD%D0%B5%20%D0%B2%D0%B8%D0%B4%D0%B0%D0%BD%D0%BD%D1%8F) [2%D1%80%D0%BE%D0%BD%D0%BD%D0%B5%20%D0%B2%D0%B8%D0%](https://ube.nlu.org.ua/article/%D0%95%D0%BB%D0%B5%D0%BA%D1%82%D1%80%D0%BE%D0%BD%D0%BD%D0%B5%20%D0%B2%D0%B8%D0%B4%D0%B0%D0%BD%D0%BD%D1%8F) [B4%D0%B0%D0%BD%D0%BD%D1%8F](https://ube.nlu.org.ua/article/%D0%95%D0%BB%D0%B5%D0%BA%D1%82%D1%80%D0%BE%D0%BD%D0%BD%D0%B5%20%D0%B2%D0%B8%D0%B4%D0%B0%D0%BD%D0%BD%D1%8F) (дата звернення: 18.04.2024).

7. Беззуб, Ірина. Електронні навчальні видання як засіб активізації самостійної роботи студентів / І. Беззуб // Наукові праці Національної бібліотеки України ім. В. І. Вернадського. – 2014. – Вип. 39. – C. 244-255.

8. Класифікація електронних видань за цілями їх створення та використання URL: https://pidru4niki.com/1966111151396/dokumentoznavstvo/kla sifikatsiya elektronnih vidan (дата звернення: 20.04.2024).

9. Про переваги і вразливі місця електронних підручників URL: <https://osvita.ua/school/method/16840/> (дата звернення: 21.04.2024).

10. Яким має бути повноцінний електронний підручник і чому pdf-версії недостатньо URL: [https://nus.org.ua/articles/yakym](https://nus.org.ua/articles/yakym-maye-buty-povnotsinnyj-elek)-maye-buty-povnotsinnyj-elek tronnyj-pidruchnyk-i-chomu-pdf-versiyi-nedostatno/ (дата звернення: 21.04.2024).

11. В чому переваги електронних книг та як їх правильно обирати? URL: [https://epicentrk.ua/ua/articles/v](https://epicentrk.ua/ua/articles/v-chem-preimushchestva-elektronnykh-knig.html)-chem-preimushchestva-elektronnykh-knig.html (дата звернення: 22.04.2024).

12. Безпілотні літальні апарати: перспективи розвитку URL:. [https://naurok.com.ua/bezpilotni](https://naurok.com.ua/bezpilotni-litalni-aparati-perspektivi-rozvitku-343046.html)-litalni-aparati-perspektivi-rozvitku-343046.html (дата звернення: 22.04.2024).

13. Що таке БПЛА? URL: [https://www.peoplesproject.com/sho](https://www.peoplesproject.com/sho-take-bpla/)-take-bpla/ (дата звернення: 22.04.2024).

14. В Україні будуть унікальні види військ: що відомо про це? URL: [https://tsn.ua/exclusive/v](https://tsn.ua/exclusive/v-ukrayini-budut-unikalni-vidi-viysk-scho-vidomo-pro-ce-2510860.html)-ukrayini-budut-unikalni-vidi-viysk-scho-vidomo-proce-[2510860.html](https://tsn.ua/exclusive/v-ukrayini-budut-unikalni-vidi-viysk-scho-vidomo-pro-ce-2510860.html) (дата звернення: 21.04.2024).

15. Дрон із фіксованим крилом тривалої експлуатації URL: [https://ua.satuav.com/glider](https://ua.satuav.com/glider-drone-runway-drone/long-endurance-fixed-wing-drone.html)-drone-runway-drone/long-endurance-fixed-wing[drone.html](https://ua.satuav.com/glider-drone-runway-drone/long-endurance-fixed-wing-drone.html) (дата звернення: 22.04.2024).

16. Безпілотний літальний апарат (А. І. Харук) URL: [https://vue.gov.ua/%](https://vue.gov.ua/%D0%91%D0%B5%D0%B7%D0%BF%D1%96%D0%BB%D0%BE%D1%82%D0%BD%D0%B8%D0%B9_%D0%BB%D1%96%D1%82%D0%B0%D0%BB%D1%8C%D0%BD%D0%B8%D0%B9_%D0%B0%D0%BF%D0%B0%D1%80%D0%B0%D1%82_(%D0%90._%D0%86._%D0%A5%D0%B0%D1%80%D1%83%D0%BA)) [D0%91%D0%B5%D0%B7%D0%BF%D1%96%D0%BB%D0%BE%D1%82%D0%](https://vue.gov.ua/%D0%91%D0%B5%D0%B7%D0%BF%D1%96%D0%BB%D0%BE%D1%82%D0%BD%D0%B8%D0%B9_%D0%BB%D1%96%D1%82%D0%B0%D0%BB%D1%8C%D0%BD%D0%B8%D0%B9_%D0%B0%D0%BF%D0%B0%D1%80%D0%B0%D1%82_(%D0%90._%D0%86._%D0%A5%D0%B0%D1%80%D1%83%D0%BA)) [BD%D0%B8%D0%B9\\_%D0%BB%D1%96%D1%82%D0%B0%D0%BB%D1%8C](https://vue.gov.ua/%D0%91%D0%B5%D0%B7%D0%BF%D1%96%D0%BB%D0%BE%D1%82%D0%BD%D0%B8%D0%B9_%D0%BB%D1%96%D1%82%D0%B0%D0%BB%D1%8C%D0%BD%D0%B8%D0%B9_%D0%B0%D0%BF%D0%B0%D1%80%D0%B0%D1%82_(%D0%90._%D0%86._%D0%A5%D0%B0%D1%80%D1%83%D0%BA)) [%D0%BD%D0%B8%D0%B9\\_%D0%B0%D0%BF%D0%B0%D1%80%D0%B0%](https://vue.gov.ua/%D0%91%D0%B5%D0%B7%D0%BF%D1%96%D0%BB%D0%BE%D1%82%D0%BD%D0%B8%D0%B9_%D0%BB%D1%96%D1%82%D0%B0%D0%BB%D1%8C%D0%BD%D0%B8%D0%B9_%D0%B0%D0%BF%D0%B0%D1%80%D0%B0%D1%82_(%D0%90._%D0%86._%D0%A5%D0%B0%D1%80%D1%83%D0%BA)) [D1%82\\_\(%D0%90.\\_%D0%86.\\_%D0%A5%D0%B0%D1%80%D1%83%D0%BA\)](https://vue.gov.ua/%D0%91%D0%B5%D0%B7%D0%BF%D1%96%D0%BB%D0%BE%D1%82%D0%BD%D0%B8%D0%B9_%D0%BB%D1%96%D1%82%D0%B0%D0%BB%D1%8C%D0%BD%D0%B8%D0%B9_%D0%B0%D0%BF%D0%B0%D1%80%D0%B0%D1%82_(%D0%90._%D0%86._%D0%A5%D0%B0%D1%80%D1%83%D0%BA)) (дата звернення: 22.04.2024).

17. Особливості класифікації та методів вибору БПЛА URL[:https://www.researchgate.net/publication/368987403\\_OSOBLIVOSTI\\_KLASI](https://www.researchgate.net/publication/368987403_OSOBLIVOSTI_KLASIFIKACII_TA_METODIV_VIBORU_BPLA) FIKACII TA METODIV VIBORU BPLA (дата звернення: 22.04.2024).

18. Adobe Illustrator software URL: [https://www.britannica.com/techno](https://www.britannica.com/technology/Adobe-Illustrator) [logy/Adobe](https://www.britannica.com/technology/Adobe-Illustrator)-Illustrator (дата звернення: 25.04.2024) –Назва з екрана.

19. Adobe Illustrator URL: [https://www.du.edu/it/services/software/software](https://www.du.edu/it/services/software/software-catalog/d4e0b5281bdaa850689210e58d4bcb74) -[catalog/d4e0b5281bdaa850689210e58d4bcb74](https://www.du.edu/it/services/software/software-catalog/d4e0b5281bdaa850689210e58d4bcb74) (дата звернення: 25.04.2024).

20. Microsoft Word software URL: [https://www.britannica.com/technology/](https://www.britannica.com/technology/Microsoft-Word) [Microsoft](https://www.britannica.com/technology/Microsoft-Word)-Word (дата звернення: 25.04.2024).

21. An Introduction to MS Word URL: [https://byjus.com/govt](https://byjus.com/govt-exams/microsoft-word/)-exams/ [microsoft](https://byjus.com/govt-exams/microsoft-word/)-word/ (дата звернення: 25.04.2024).

22. Lucidpress URL: https://www.discovercloud.com/products/lucidpress# /overview (дата звернення: 25.04.2024).

23. Lucid software (lucidpress) Review 2024 URL: [https://sonary.com/b/](https://sonary.com/b/marq/lucidpress+graphic-design/) [marq/lucidpress+graphic](https://sonary.com/b/marq/lucidpress+graphic-design/)-design/ (дата звернення: 25.04.2024).

24. PubCoder – Digital Publishing Software for interactive ebooks [URL:https://pubcoder.com/](https://pubcoder.com/) (дата звернення: 25.04.2024).

25. About PubCoder URL: [https://medium.com/inside](https://medium.com/inside-pubcoder/about-pubcoder-5b30be6521a5)-pubcoder/aboutpubcoder-[5b30be6521a5](https://medium.com/inside-pubcoder/about-pubcoder-5b30be6521a5) (дата звернення: 26.04.2024) .

26. Adobe InDesign URL[:https://www.du.edu/it/services/software/software](https://www.du.edu/it/services/software/software-catalog/3672bda81bdaa850689210e58d4bcb24)[catalog/3672bda81bdaa850689210e58d4bcb24](https://www.du.edu/it/services/software/software-catalog/3672bda81bdaa850689210e58d4bcb24) (дата звернення: 26.04.2024).

27. How to Use Adobe InDesign URL: <https://www.bu.edu/dli/resources> /adobe-how-to/use-adobe-indesign/ (дата звернення: 26.04.2024).

28. What is Adobe InDesign URL: [https://www.educba.com/what](https://www.educba.com/what-is-adobe-indesign/)-is-adobe[indesign/](https://www.educba.com/what-is-adobe-indesign/) (дата звернення: 26.04.2024).

29. What Is Adobe InDesign? URL: [https://learn.org/articles/What\\_is\\_Adobe](https://learn.org/articles/What_is_Adobe_PageMaker.html) PageMaker.html (дата звернення:  $26.04.2024$ ).

30. What Is Canva And How Does It Work? Tips & Tricks URL: [https://www.techlearning.com/how](https://www.techlearning.com/how-to/what-is-canva-and-how-does-it-work-for-education)-to/what-is-canva-and-how-does-it-work-for-educ [ation](https://www.techlearning.com/how-to/what-is-canva-and-how-does-it-work-for-education) (дата звернення: 26.04.2024).

31. What is Canva? A guide to the graphic design platform's features and capabilities URL: [https://www.businessinsider.com/guides/tech/what](https://www.businessinsider.com/guides/tech/what-is-canva)-is-canva (дата звернення: 26.04.2024).

32. KyivType Sans Serif Font Family [https://www.allfreefonts.co/kyivtype](https://www.allfreefonts.co/kyivtype-sans-serif-font-family/)sans-serif-font-[family/](https://www.allfreefonts.co/kyivtype-sans-serif-font-family/) (дата звернення: 10.05.2024).

33. UA DYNAMICS WARFARE TECHNOLOGIES «Теорія і практика застосування безпілотних літальних апаратів (дронів)» / Посібник створений ветеранами бойових дій 125 с.

<span id="page-56-0"></span>34. QR Code Generator / Create your Qr code for free / [https://www.qr](https://www.qr-code-generator.com/free-generator/?gclid=CjwKCAjw3NyxBhBmEiwAyofDYZFwIV0unpOiol2RbQJXNC6iW2YbCMHkSSHgK0vNhrKWMSSOitv3KBoCOroQAvD_BwE&campaignid=9725198318&adgroupid=99974822872&cpid=278c2d44-ea2b-4702-b246-d8b6bc3840fe&gad_source=1)-codegenerator.com/free-[generator/?gclid=CjwKCAjw3NyxBhBmEiwAyofDYZFwIV0un](https://www.qr-code-generator.com/free-generator/?gclid=CjwKCAjw3NyxBhBmEiwAyofDYZFwIV0unpOiol2RbQJXNC6iW2YbCMHkSSHgK0vNhrKWMSSOitv3KBoCOroQAvD_BwE&campaignid=9725198318&adgroupid=99974822872&cpid=278c2d44-ea2b-4702-b246-d8b6bc3840fe&gad_source=1) [pOiol2RbQJXNC6iW2YbCMHkSSHgK0vNhrKWMSSOitv3KBoCOroQAvD\\_BwE](https://www.qr-code-generator.com/free-generator/?gclid=CjwKCAjw3NyxBhBmEiwAyofDYZFwIV0unpOiol2RbQJXNC6iW2YbCMHkSSHgK0vNhrKWMSSOitv3KBoCOroQAvD_BwE&campaignid=9725198318&adgroupid=99974822872&cpid=278c2d44-ea2b-4702-b246-d8b6bc3840fe&gad_source=1) [&campaignid=9725198318&adgroupid=99974822872&cpid=278c2d44](https://www.qr-code-generator.com/free-generator/?gclid=CjwKCAjw3NyxBhBmEiwAyofDYZFwIV0unpOiol2RbQJXNC6iW2YbCMHkSSHgK0vNhrKWMSSOitv3KBoCOroQAvD_BwE&campaignid=9725198318&adgroupid=99974822872&cpid=278c2d44-ea2b-4702-b246-d8b6bc3840fe&gad_source=1)-ea2b-4702 b246-[d8b6bc3840fe&gad\\_source=1](https://www.qr-code-generator.com/free-generator/?gclid=CjwKCAjw3NyxBhBmEiwAyofDYZFwIV0unpOiol2RbQJXNC6iW2YbCMHkSSHgK0vNhrKWMSSOitv3KBoCOroQAvD_BwE&campaignid=9725198318&adgroupid=99974822872&cpid=278c2d44-ea2b-4702-b246-d8b6bc3840fe&gad_source=1) (дата звернення: 09.05.2024).

### **ДОДАТКИ**

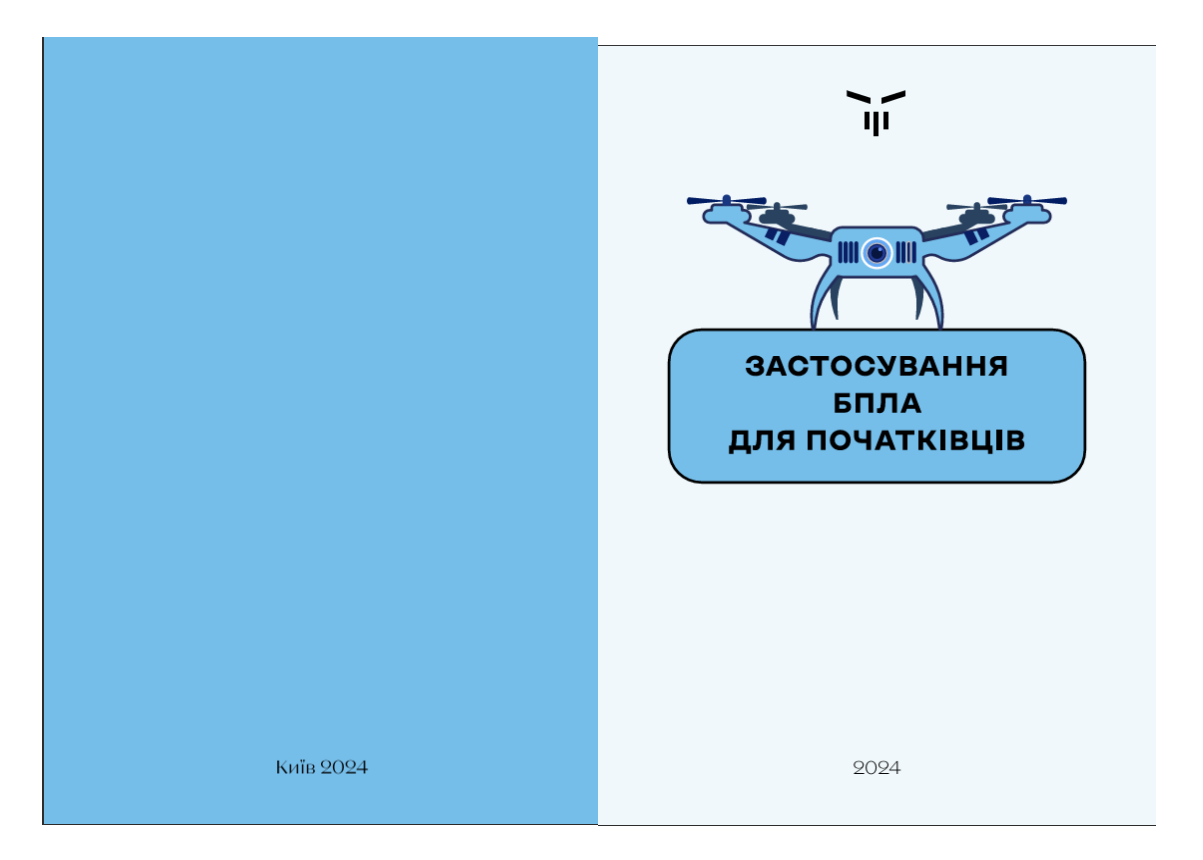

### **Макет обкладинки**

Рис. А.1. Макет обкладинки навчально електронного видання «Застосування БПЛА для початківців»

#### **Макет розвороту**

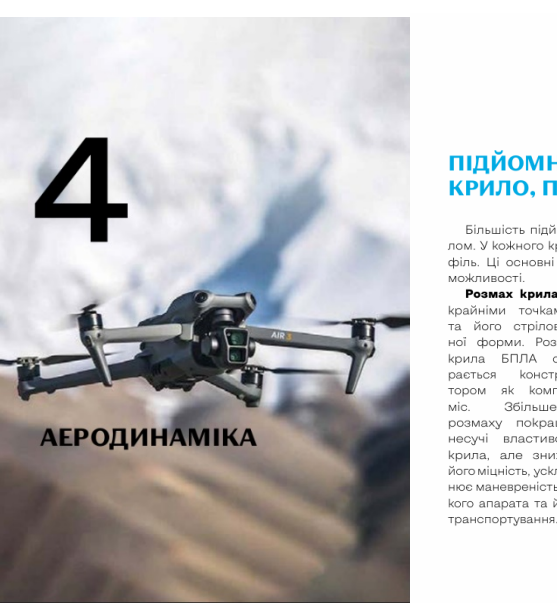

#### ПІДЙОМНА СИЛА, КРИЛО, ПРОФІЛЬ КРИЛА

.<br>-Більшість підйомної сили літака створюється кри<br>-юм. У кожного крила є розмах, хорда, площа та про філь. Ці основні параметри крила визначають його

можливості.<br> **Розмах крила** — це відстань по прямій між його<br>Крайніми точками, незалежно від форми крила<br>
та його стрілович<br>Крила БПЛА обично-<br>пость як компро-<br>пость як компро-<br>носучі властивості розмах покращує<br>носучі вл крила, але знижує його міцність, ускладнює маневреність та- $\overline{A}$ кого апарата та його<br>транспортування.

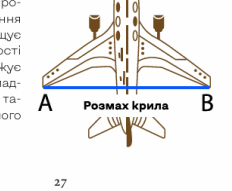

Рис. Б.1. Макет розворот з початком розділом 4, наявність графічного елементу

#### **Макет розвороту з використанням гіперпосилання**

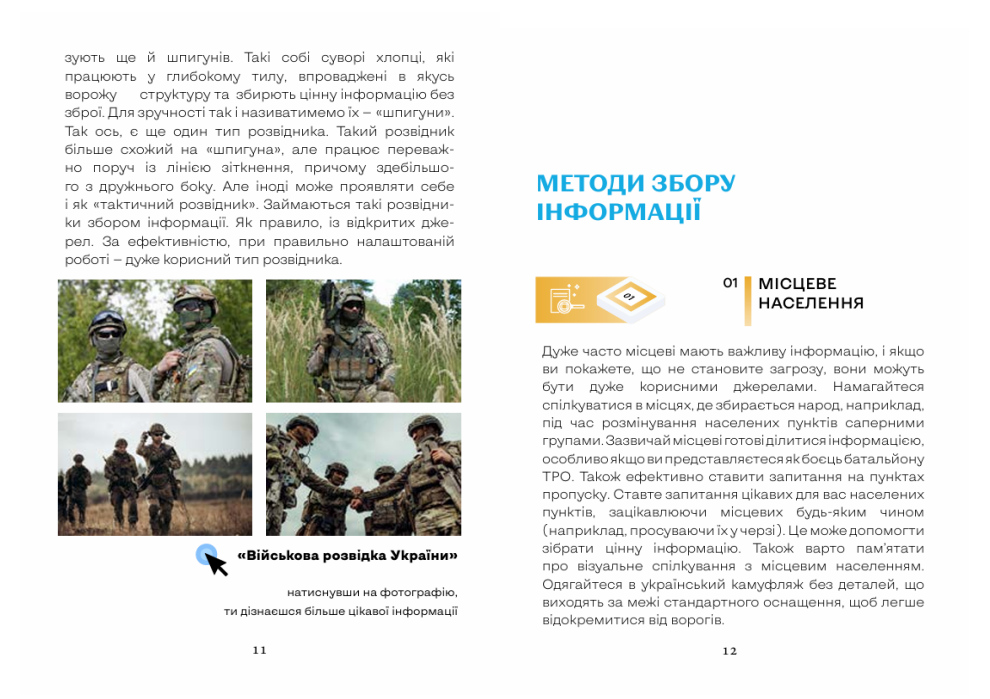

Рис. Б.2. Макет розвороту з наявністю гіперпосилань на фотографіях